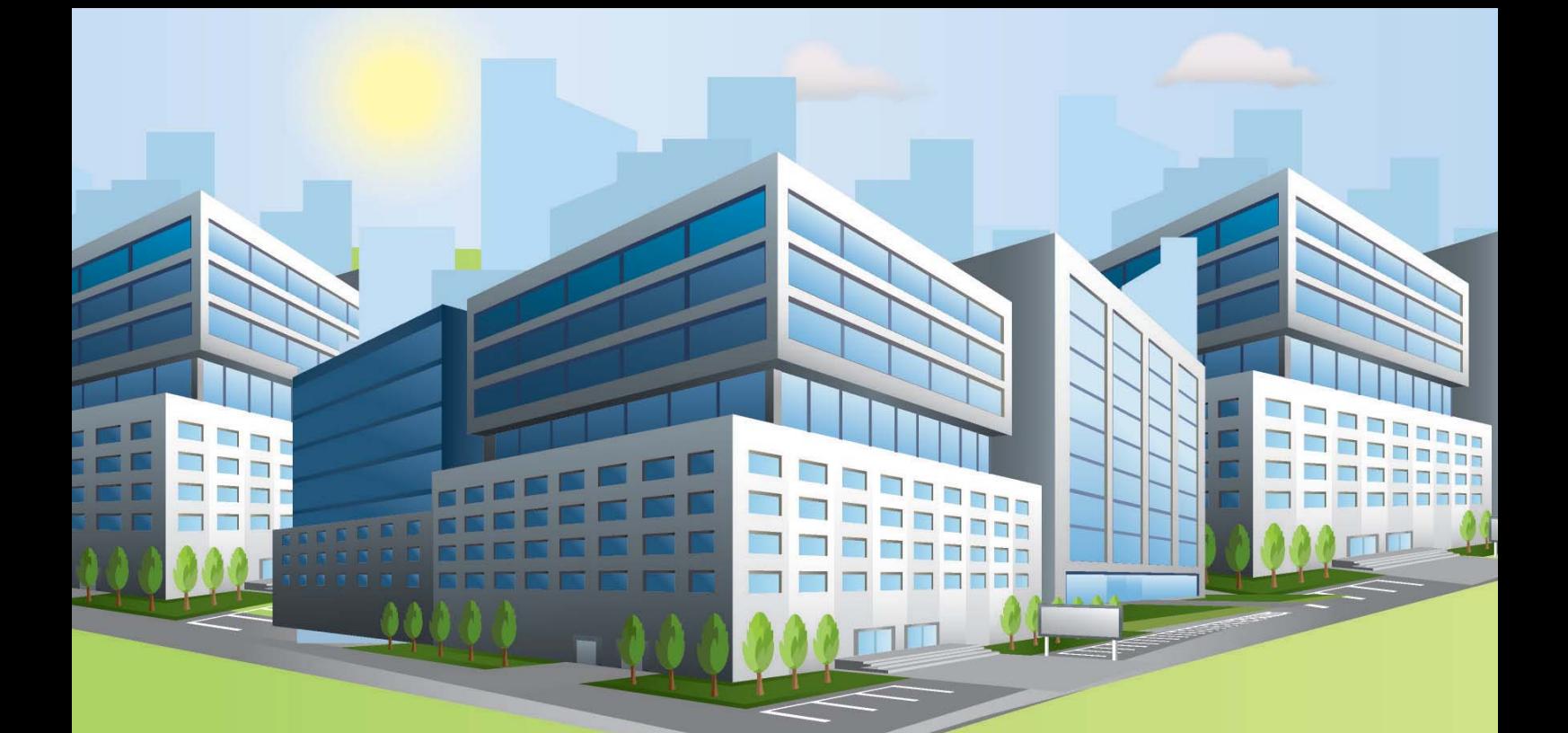

### **АЛЬБОМ ТИПОВЫХ РЕШЕНИЙ**

 ПРИЛОЖЕНИЕ К МЕТОДИКЕ РАСЧЁТА УСТРОЙСТВ ЗАЗЕМЛЕНИЯ И МОЛНИЕЗАЩИТЫ (КОМПЛЕКТ ЧЕРТЕЖЕЙ)

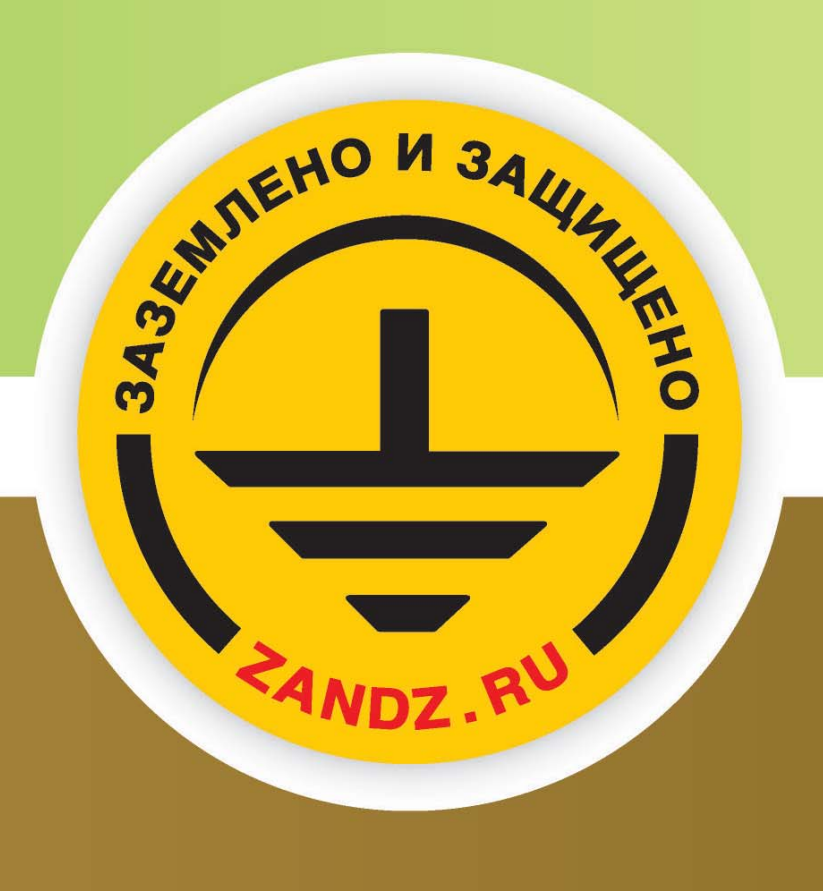

### **КОНТАКТНАЯ ИНФОРМАЦИЯ**

Свои вопросы о проектировании и строительстве устройств заземления и молниезащиты, а также о продукции ZANDZ® и GALMAR® - Вы можете направлять нам по следующим координатам:

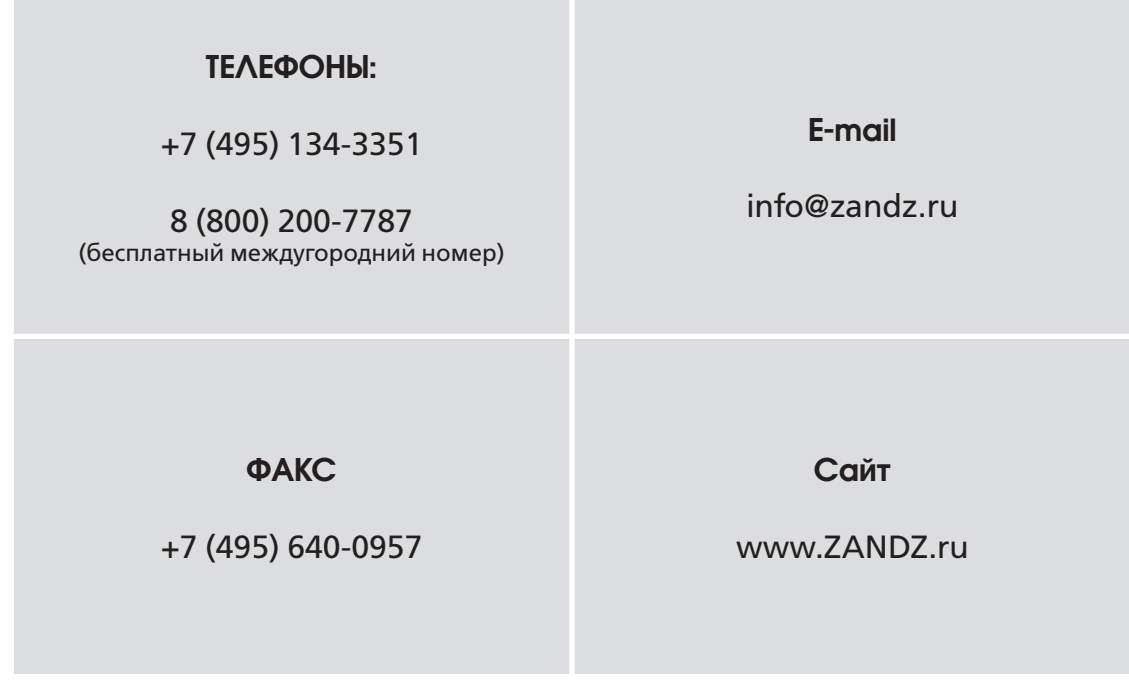

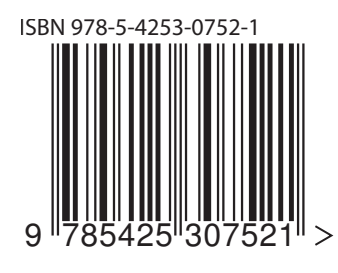

«Альбом типовых решений. Приложение к методике расчёта устройств заземления и молниезащиты (комплект чертежей)»

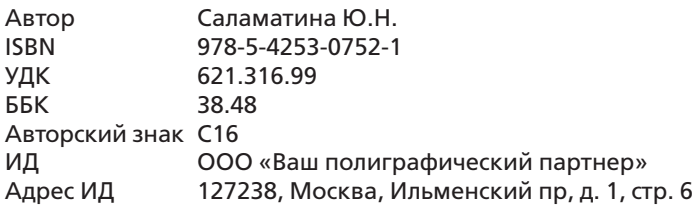

© 2015 проект ZANDZ® Все права защищены.

+7 (495) 134-3351; 8 (800) 200-7787; www.zandz.ru

Полное или частичное воспроизведение или копирование каким-либо способом материалов каталога допускается только с письменного разрешения администрации проекта ZandZ®

Издание подготовлено авторским коллективом компании «СвязьКомплект®» и дизайн-бюро компании «ИМАГ®».

## УСТРОЙСТВА ЗАЗЕМЛЕНИЯ

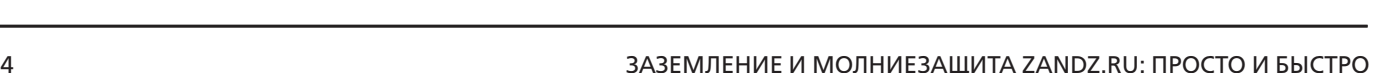

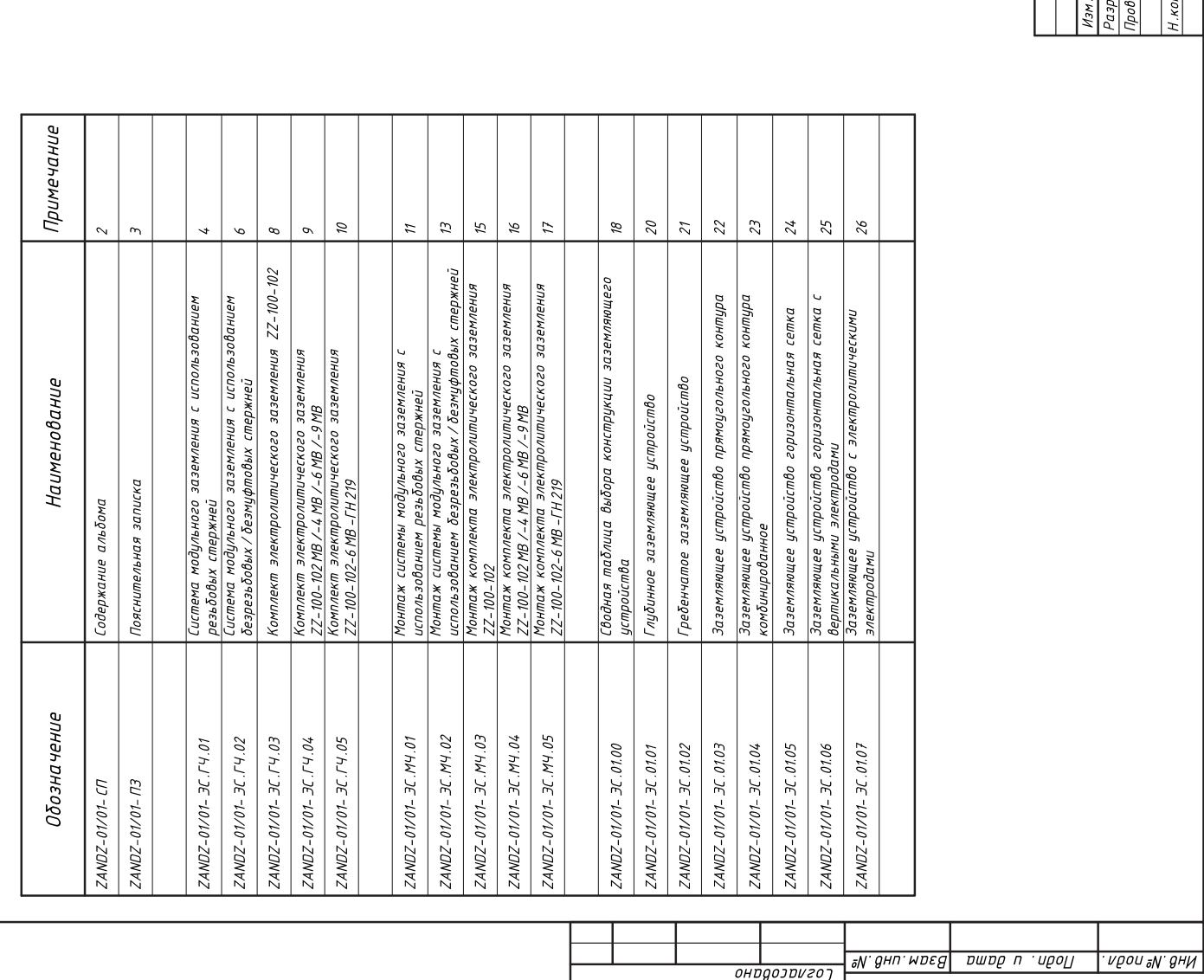

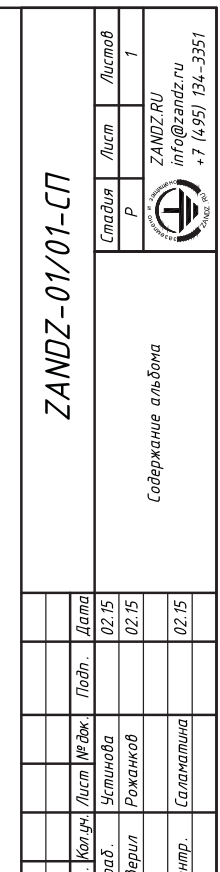

 $\sim$ 

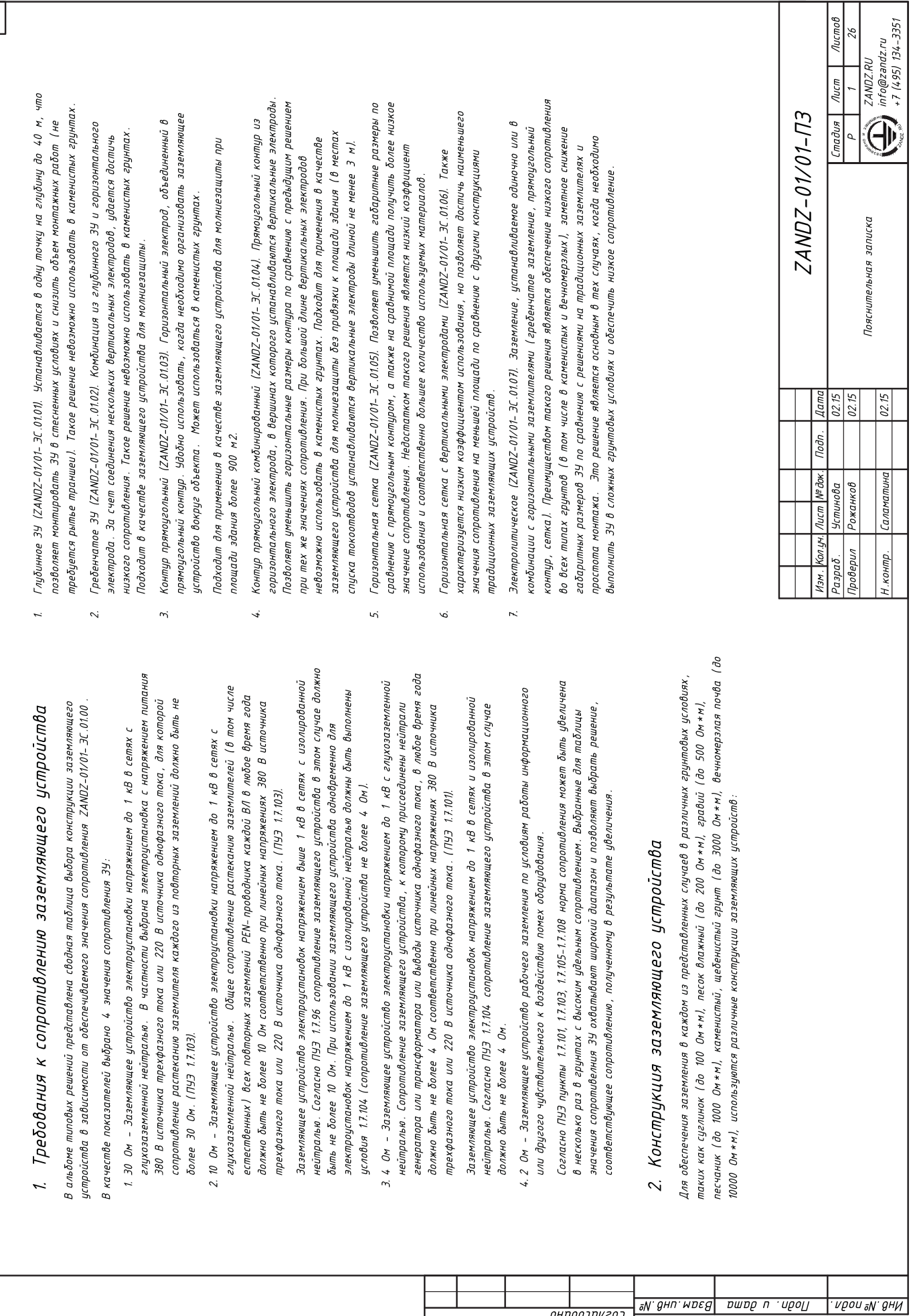

он*адоза* играт

 $\overline{ }$ 

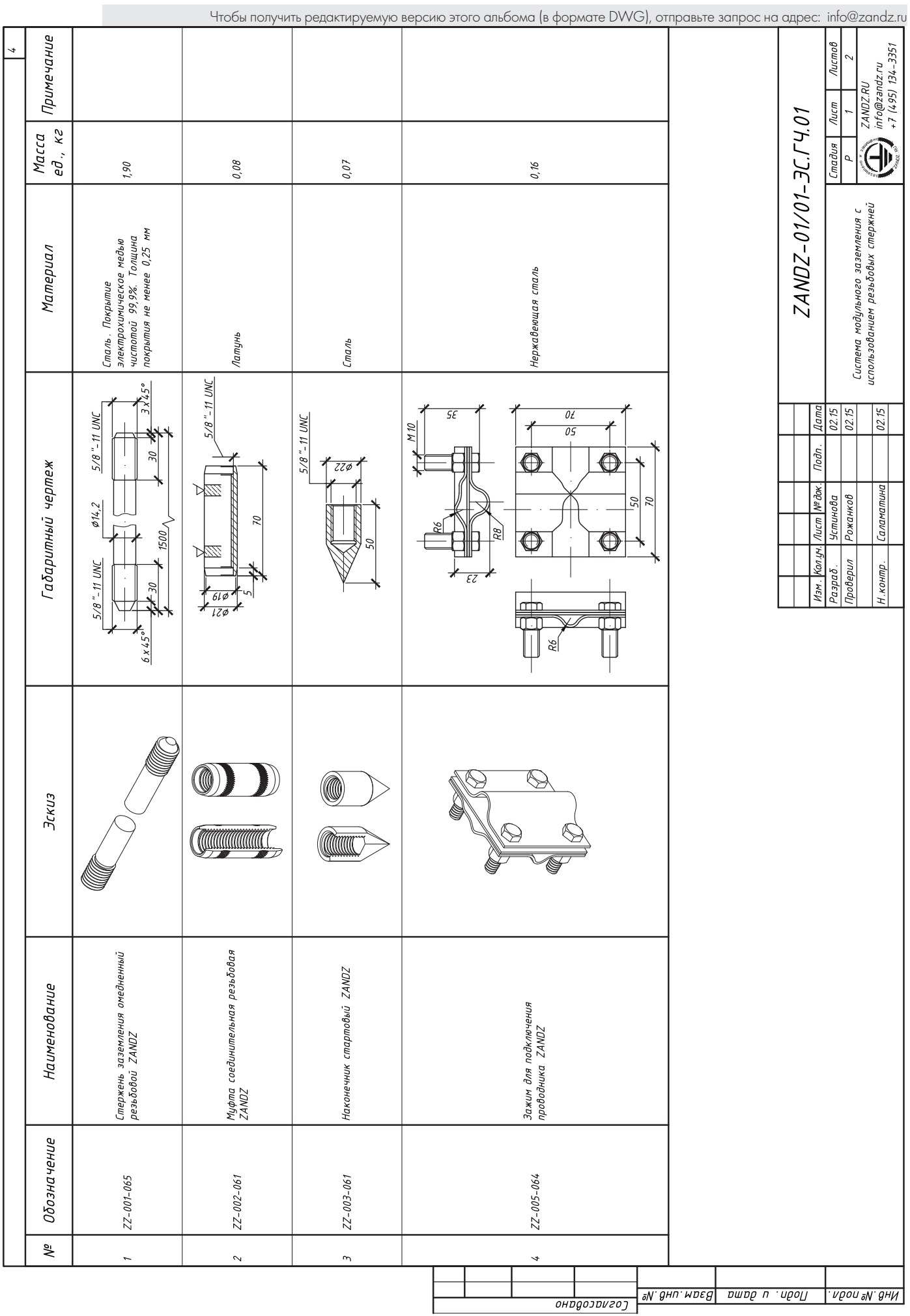

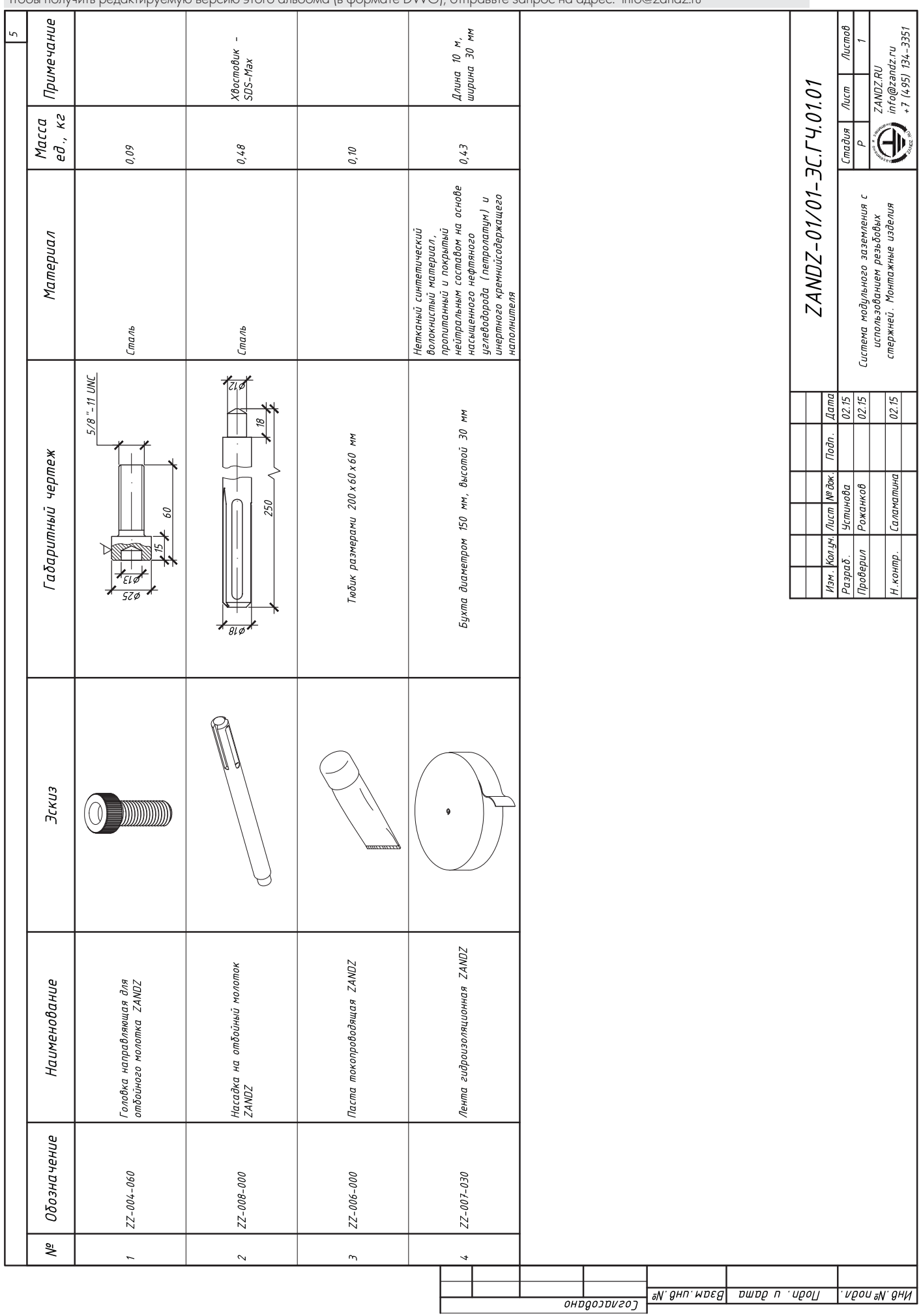

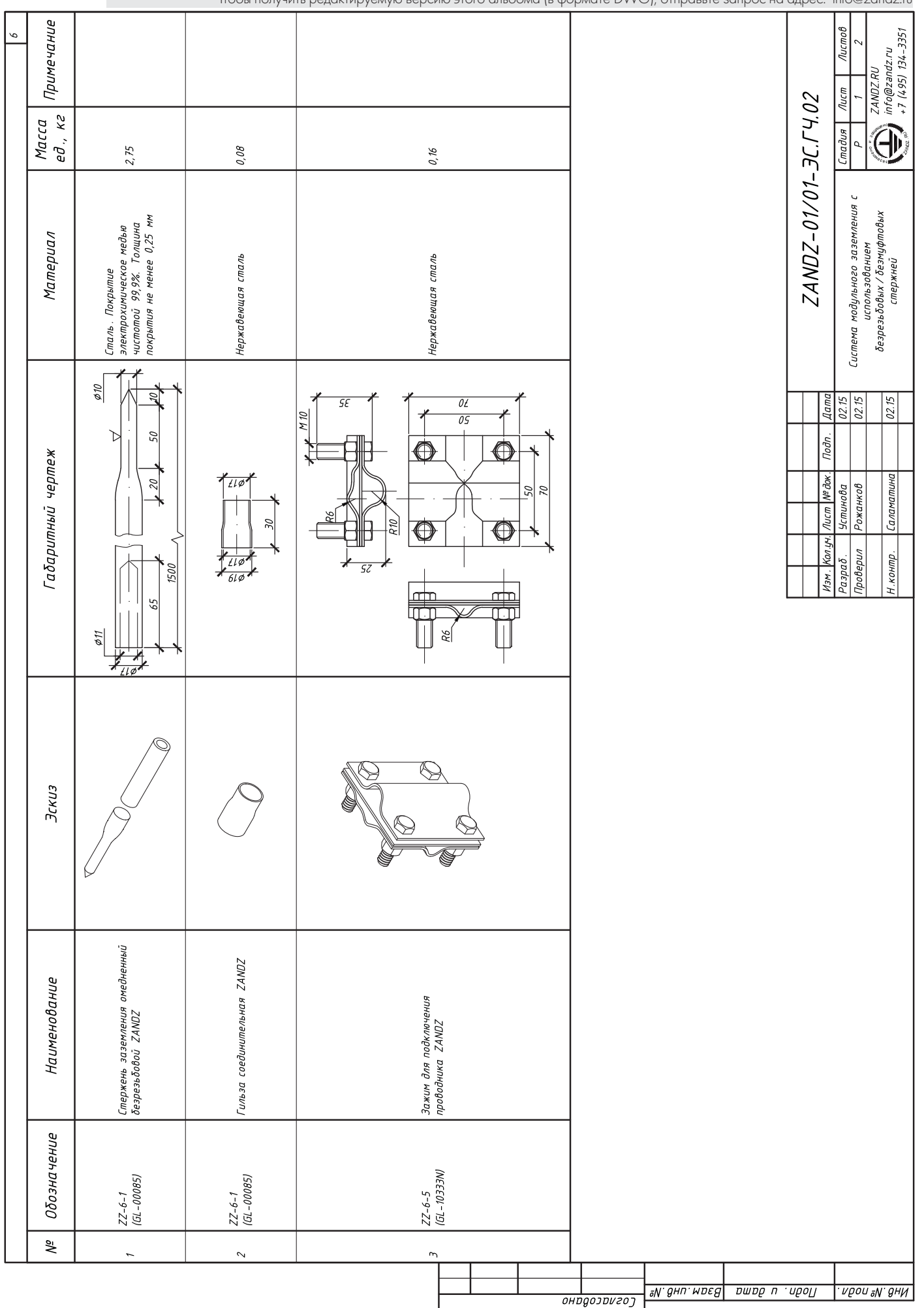

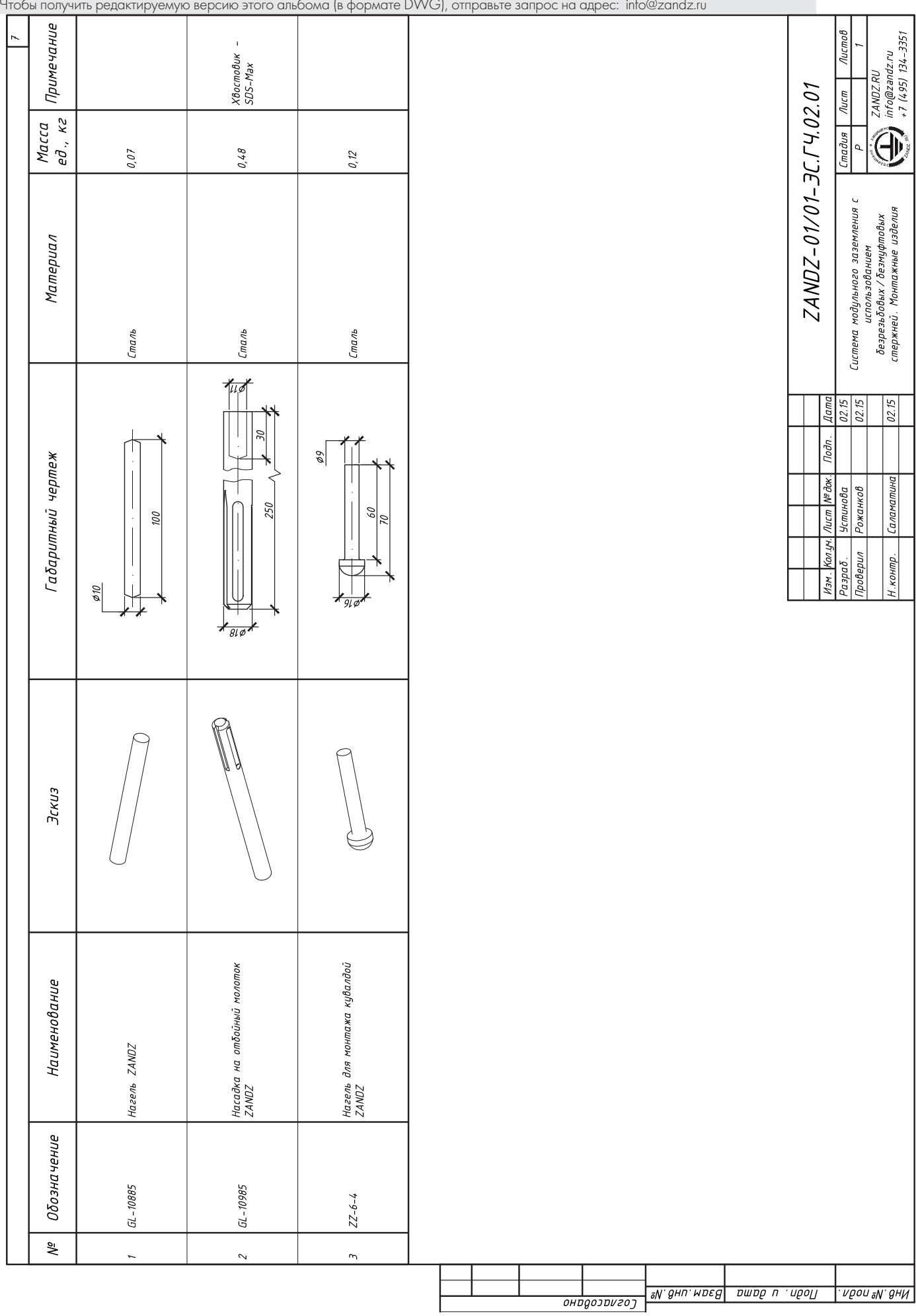

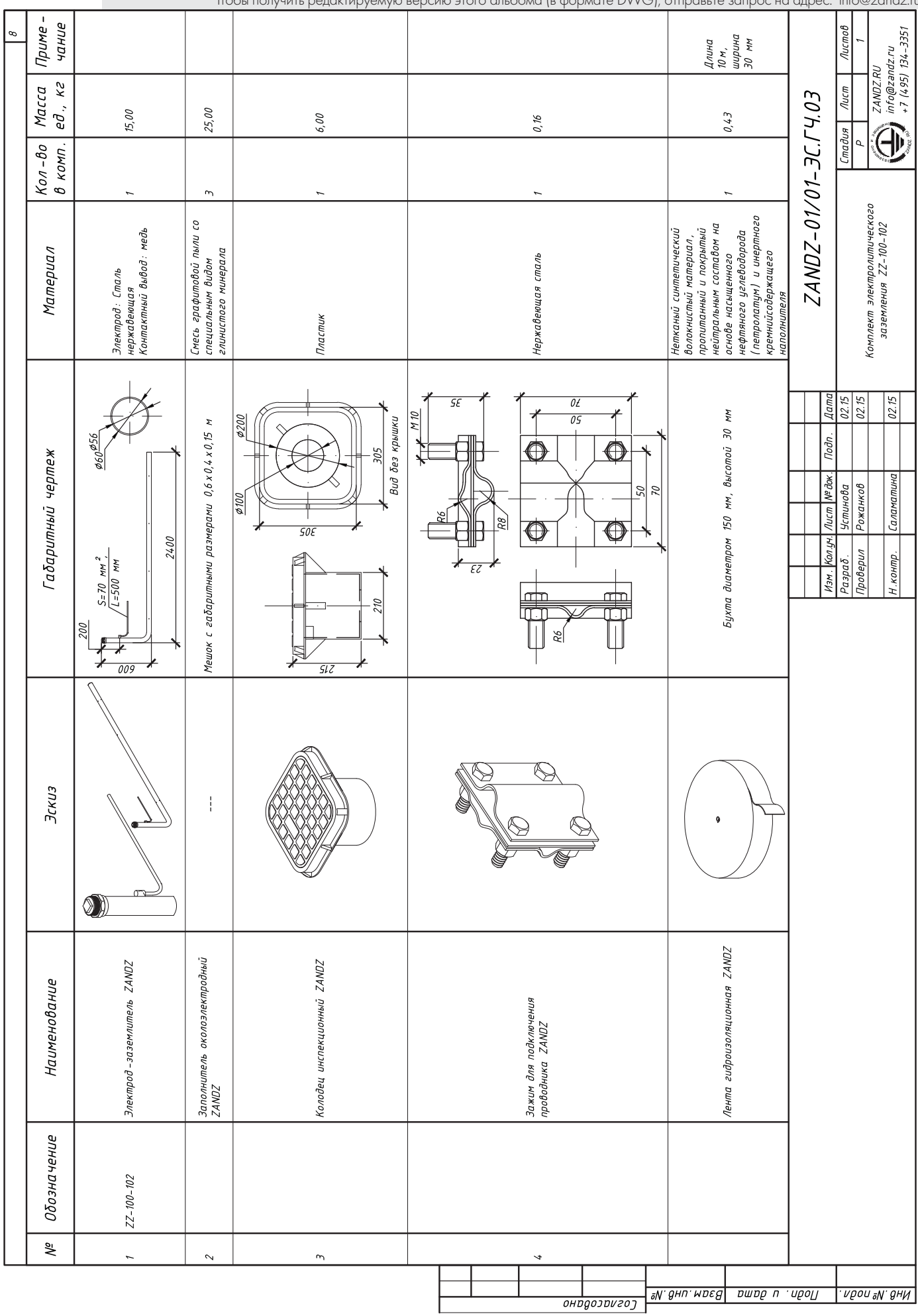

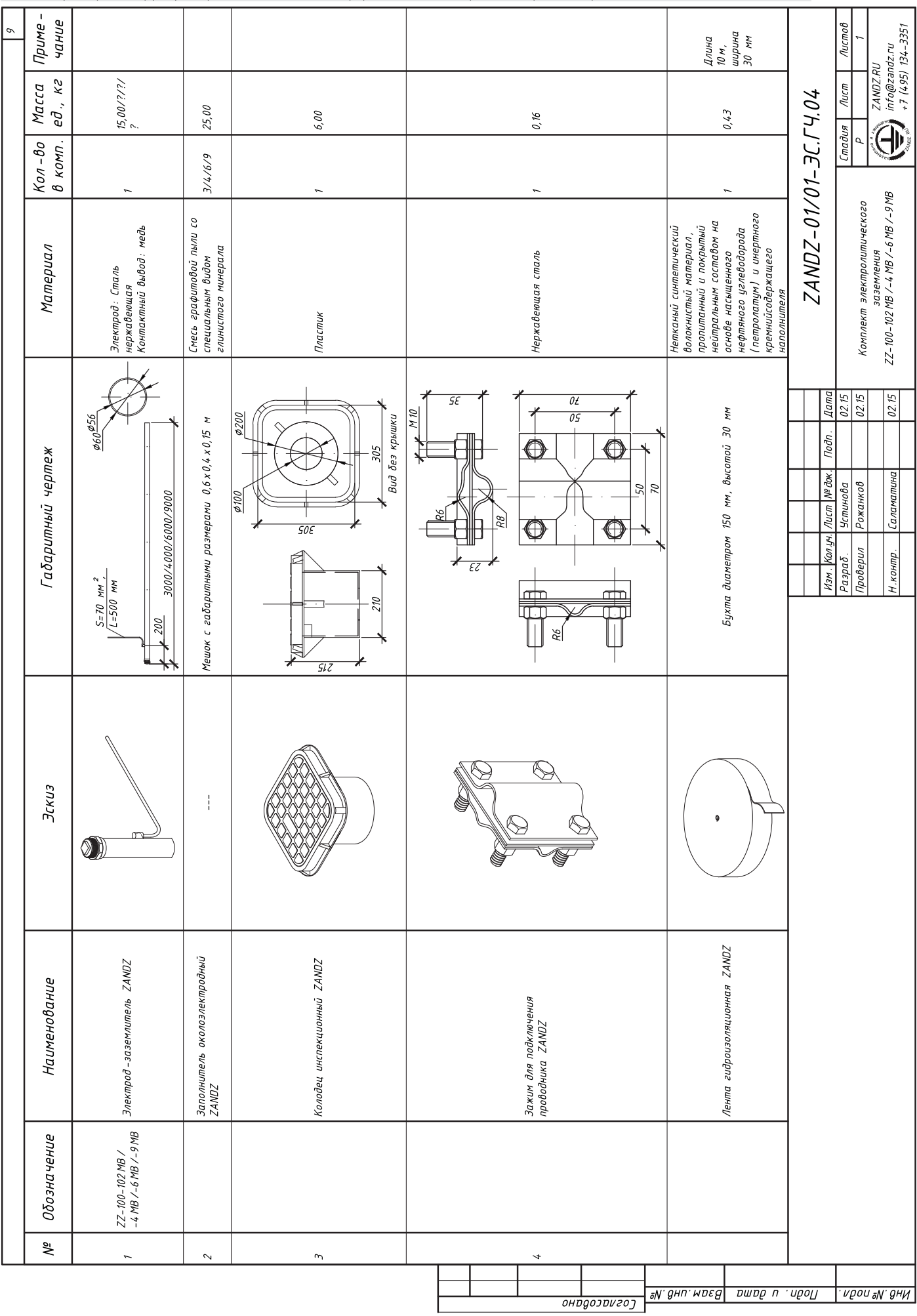

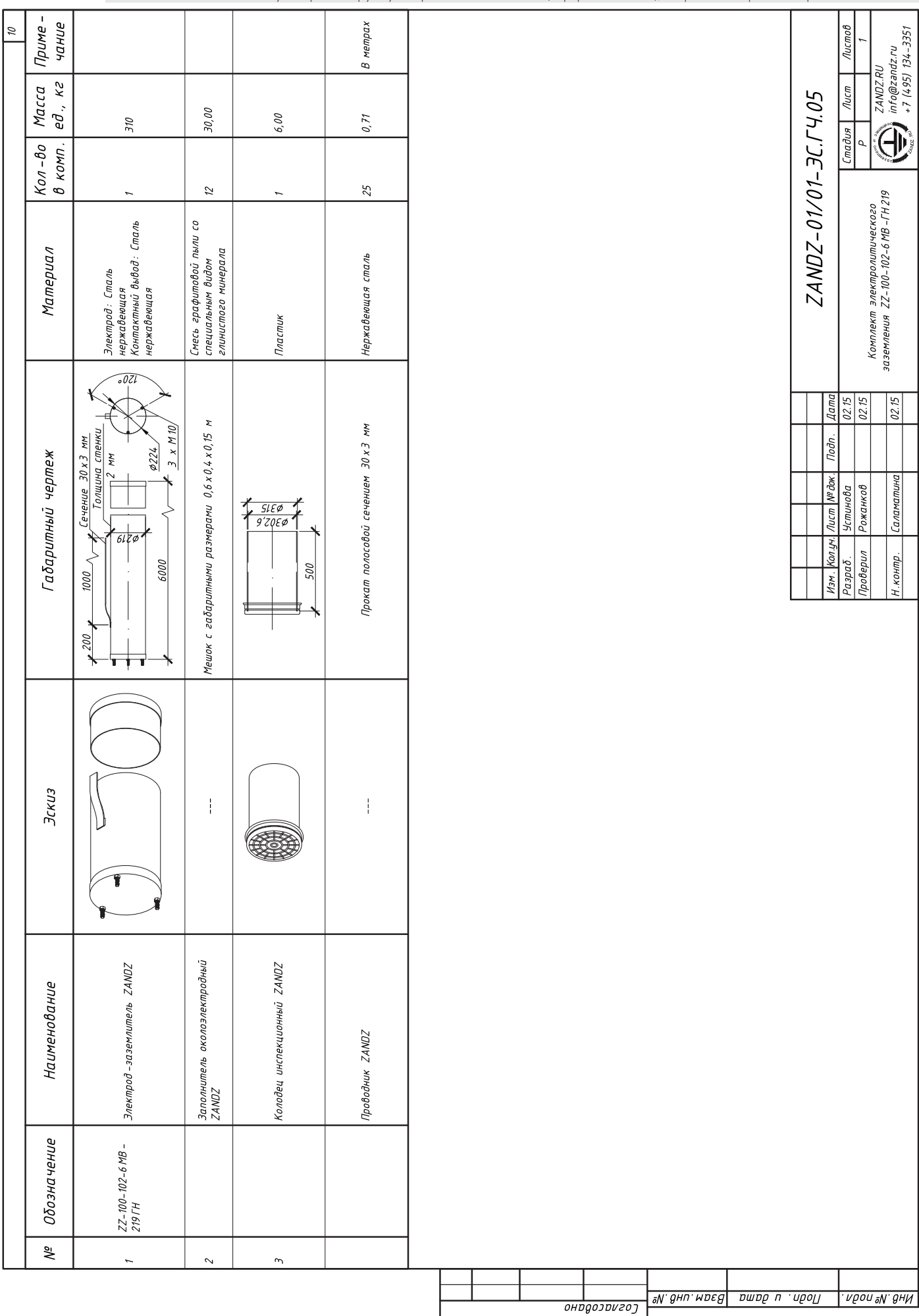

 $\sqrt{0.75}$ 

**Саламатина** 

Н. контр.

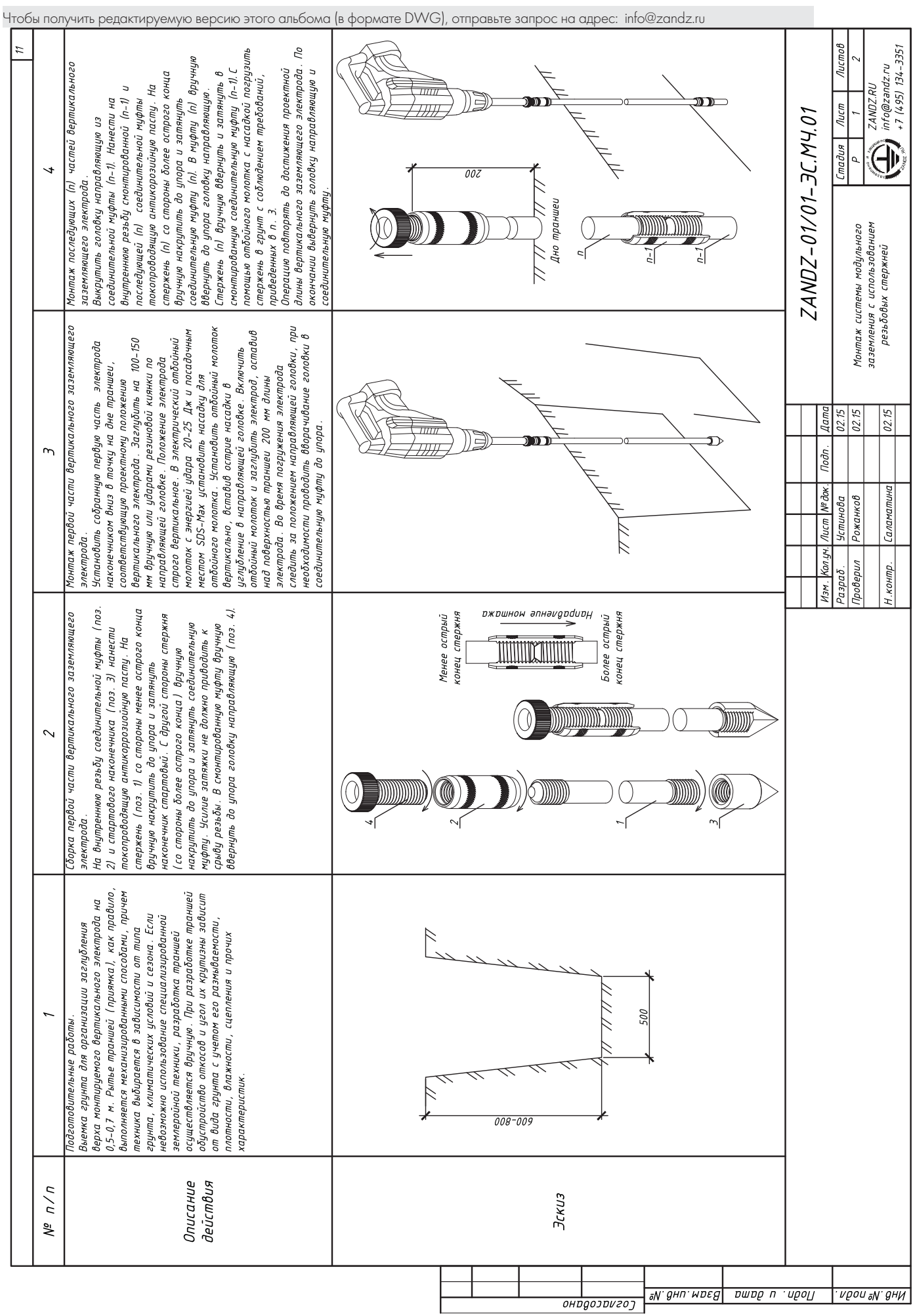

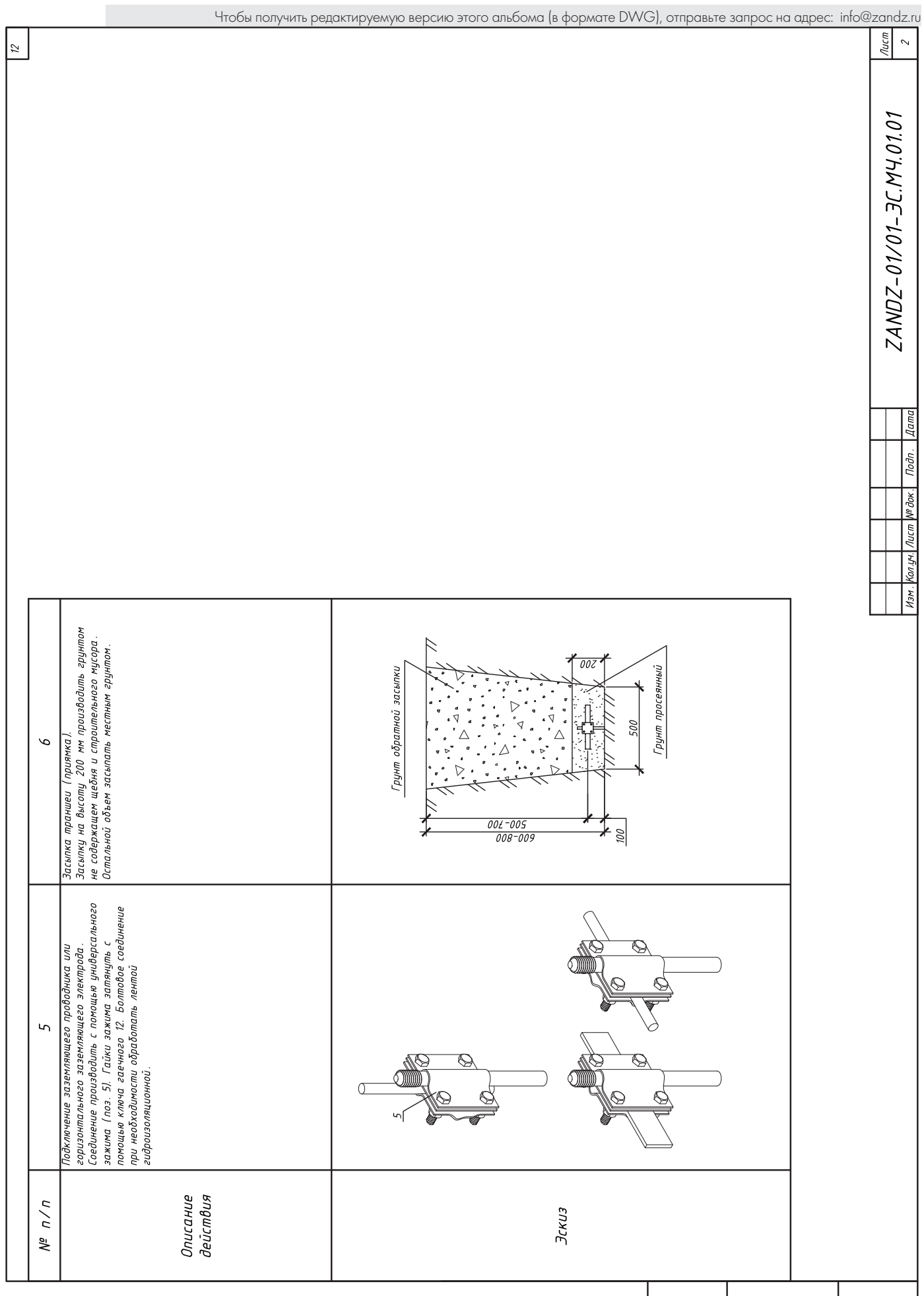

**PACA AP DODD LAND DATE** 

×

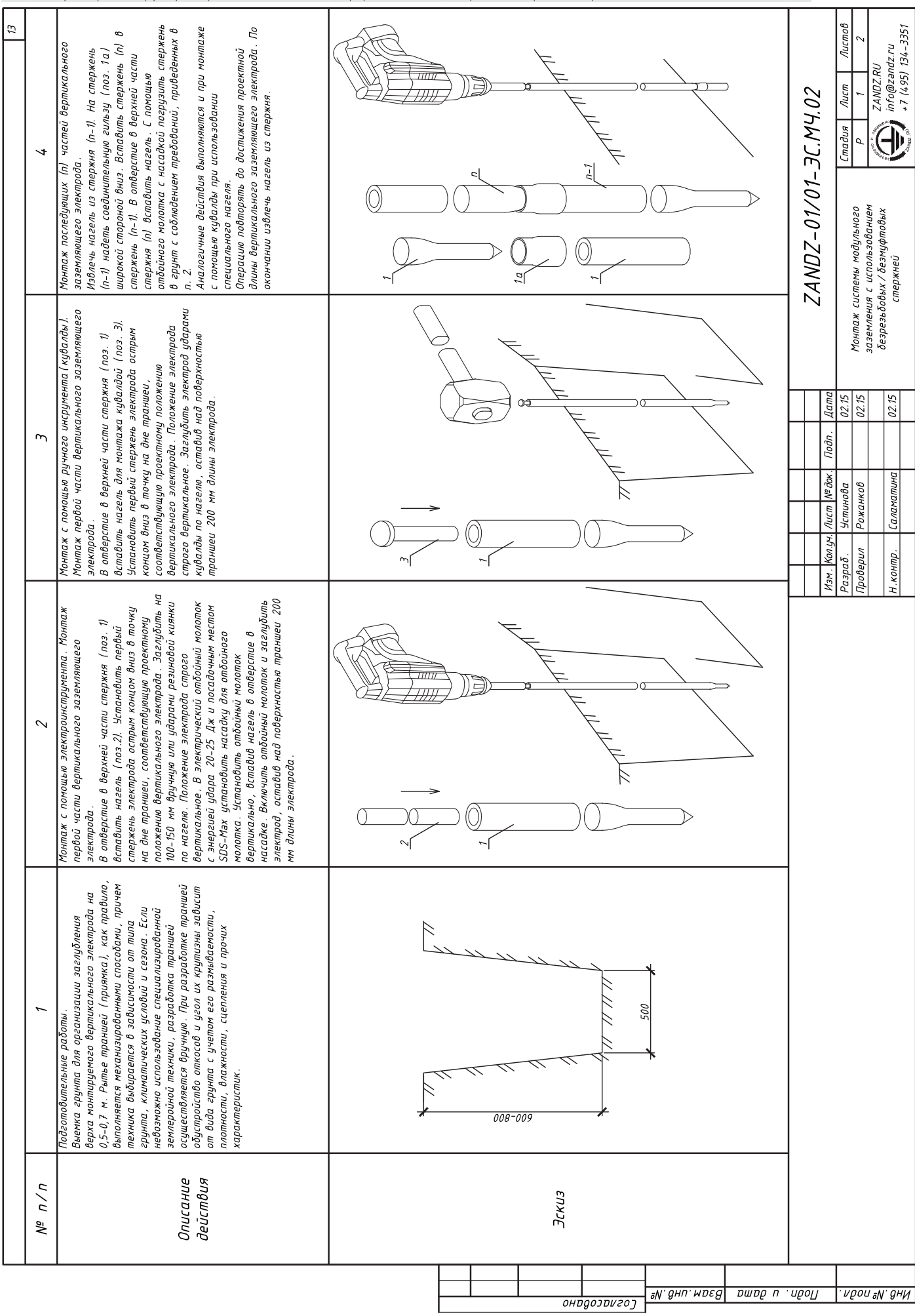

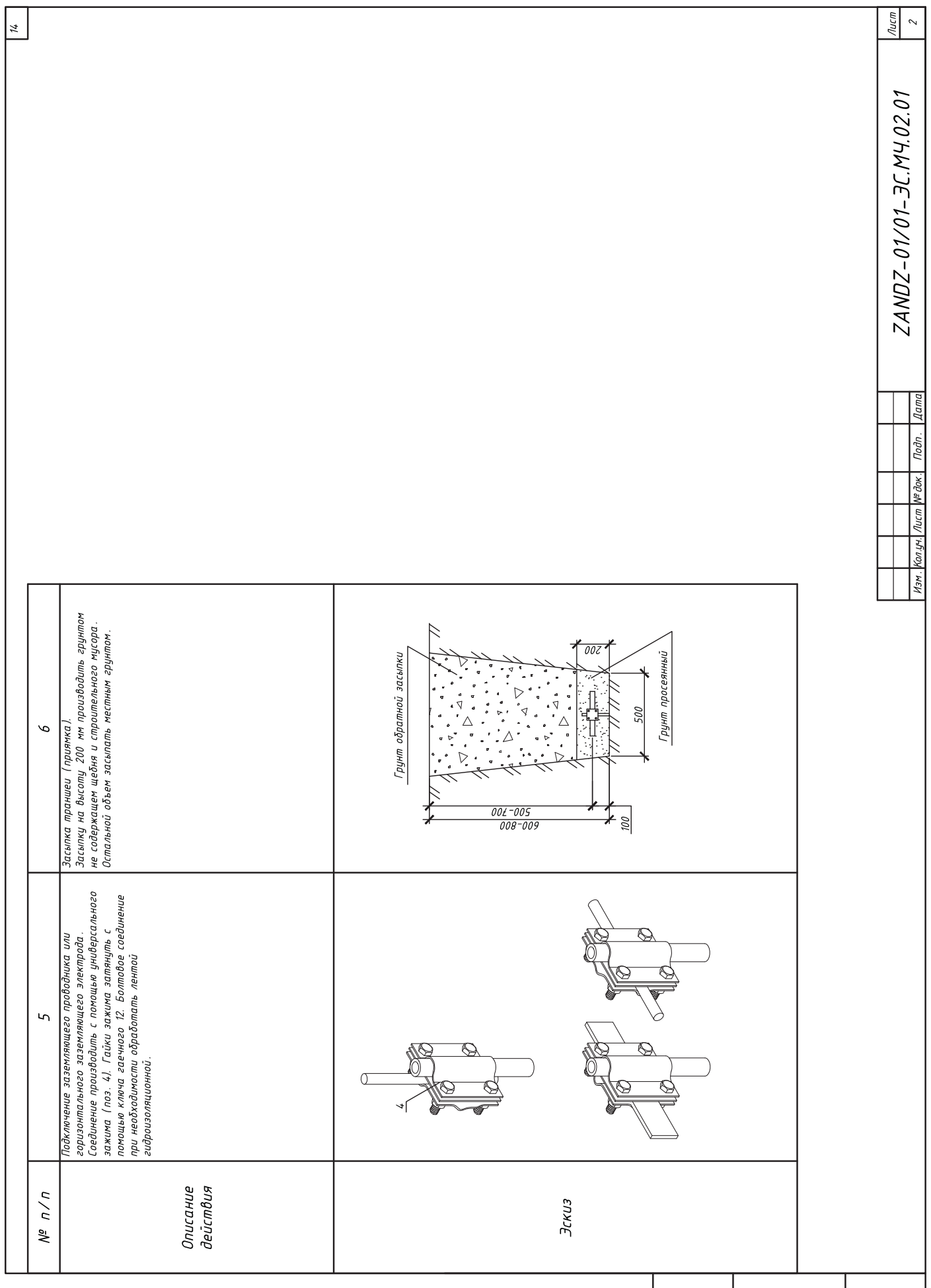

Чтобы получить редактируемую версию этого альбома (в формате DWG), отправьте запрос на адрес: info@zandz.ru

┑

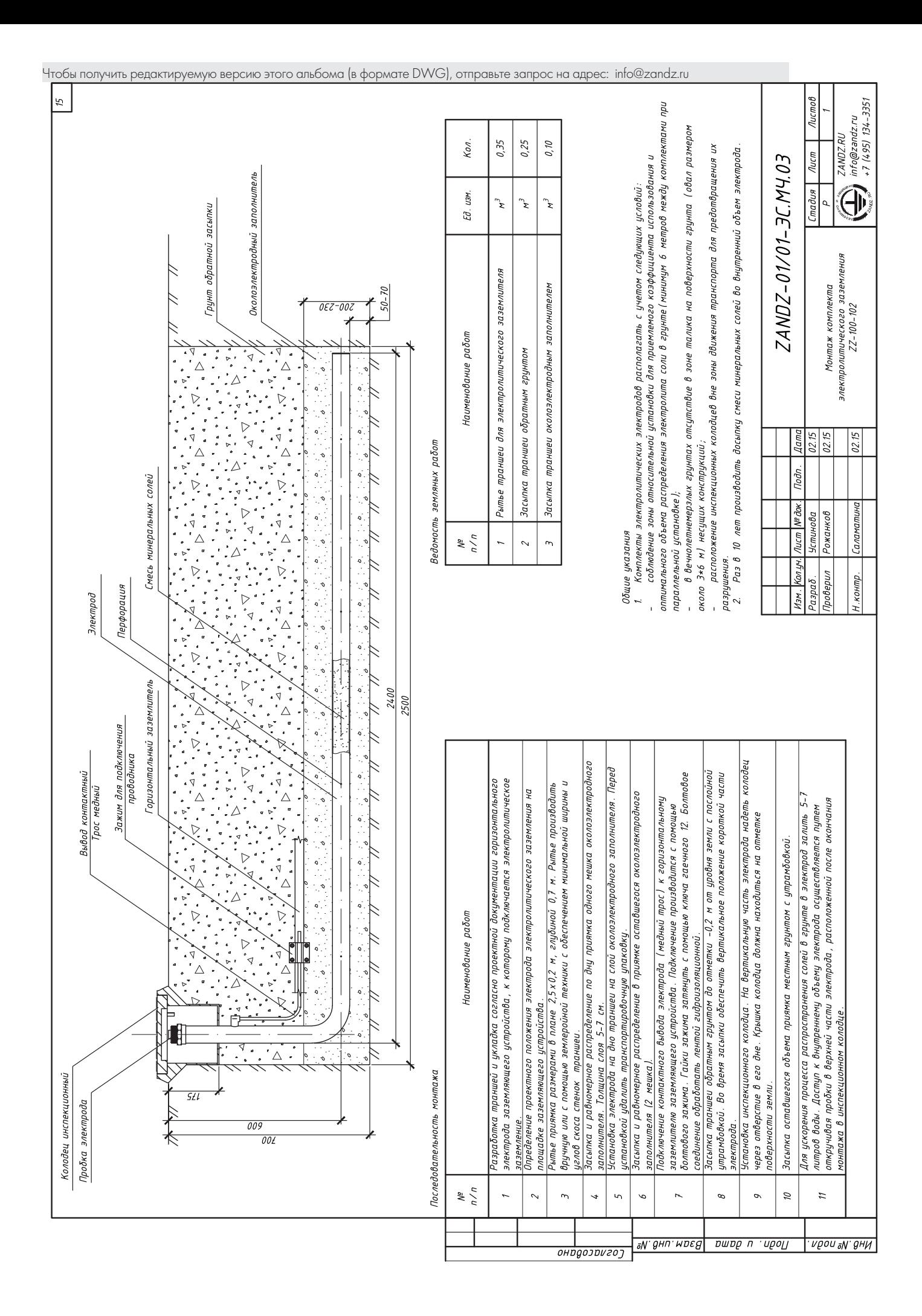

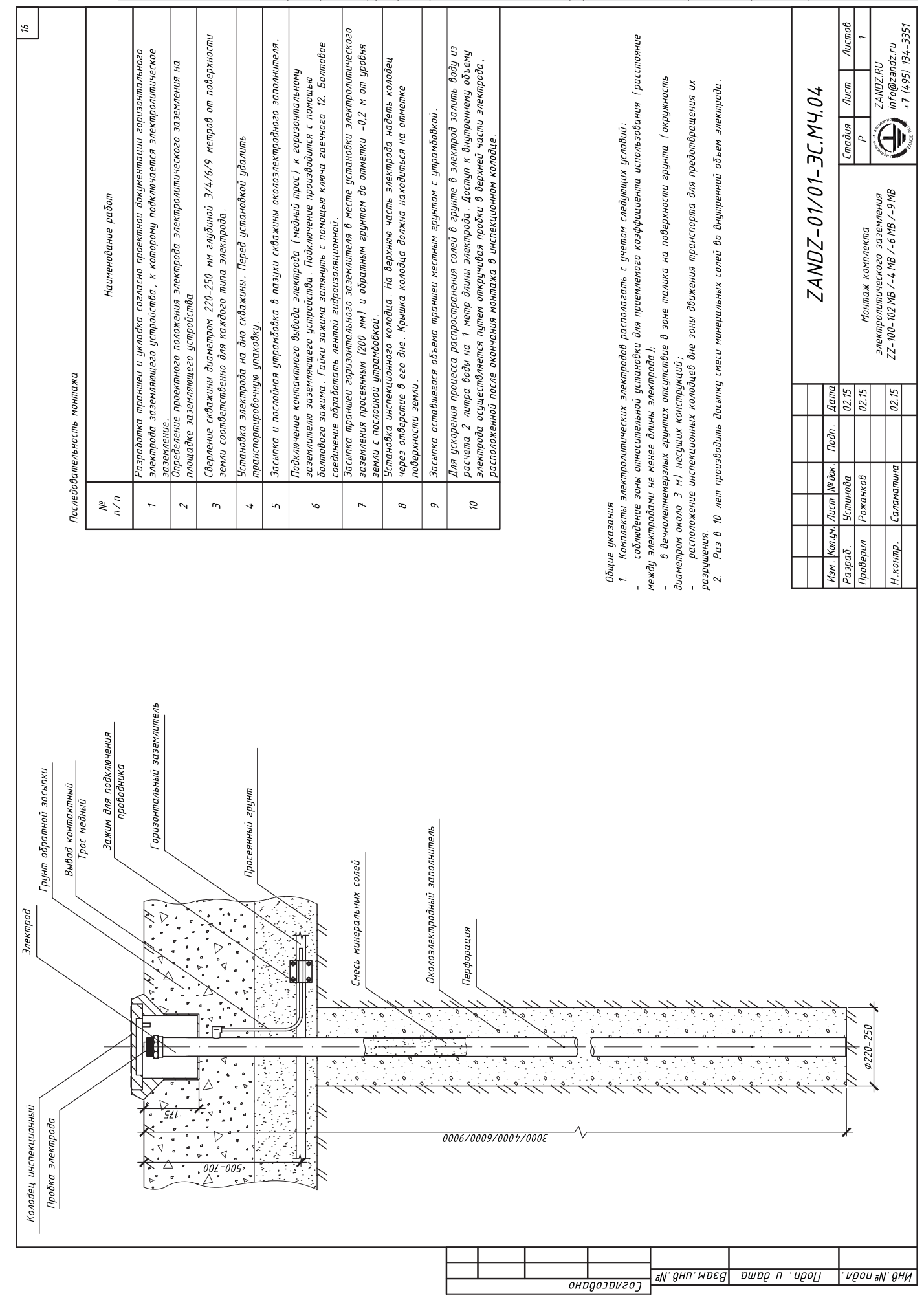

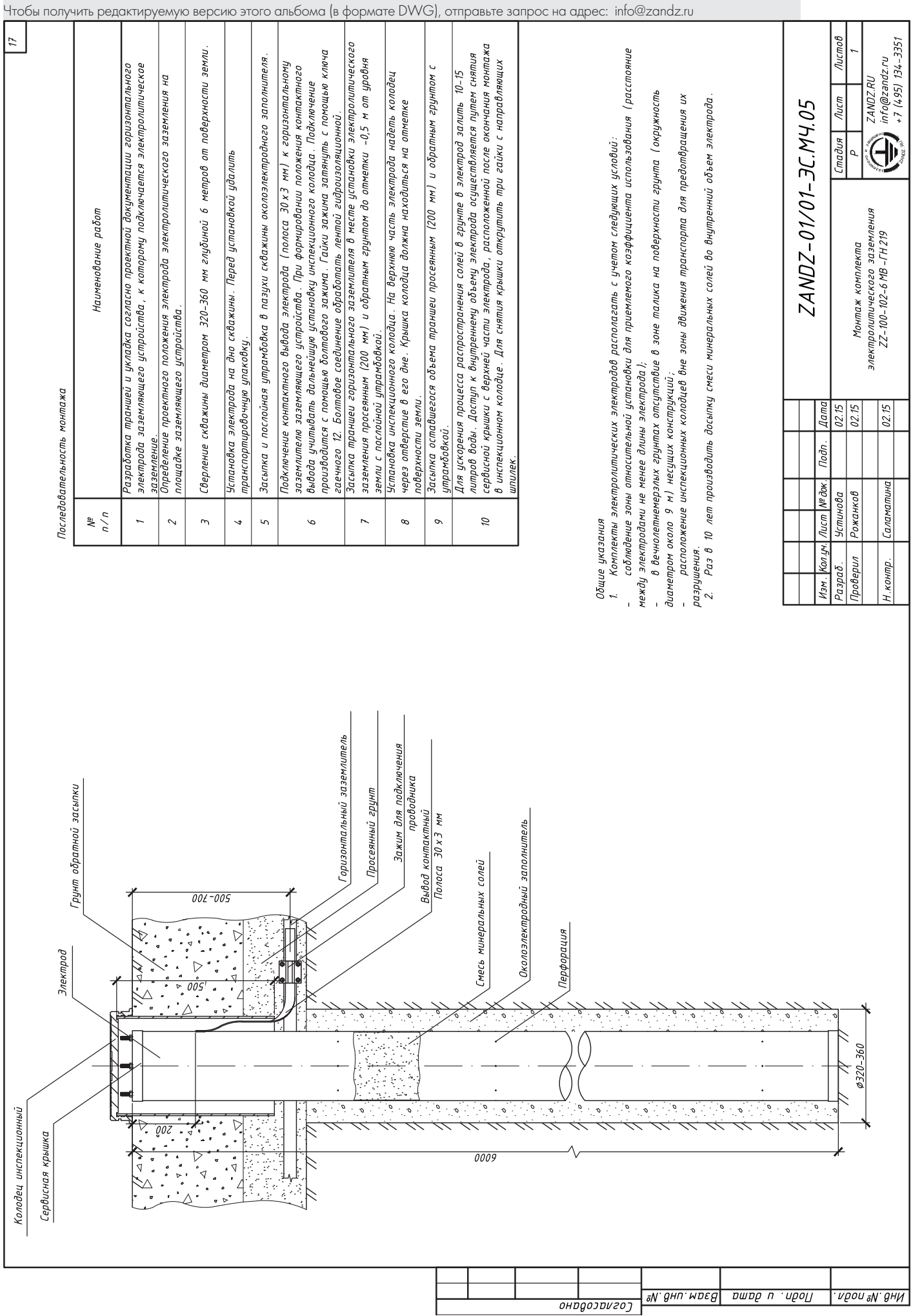

I

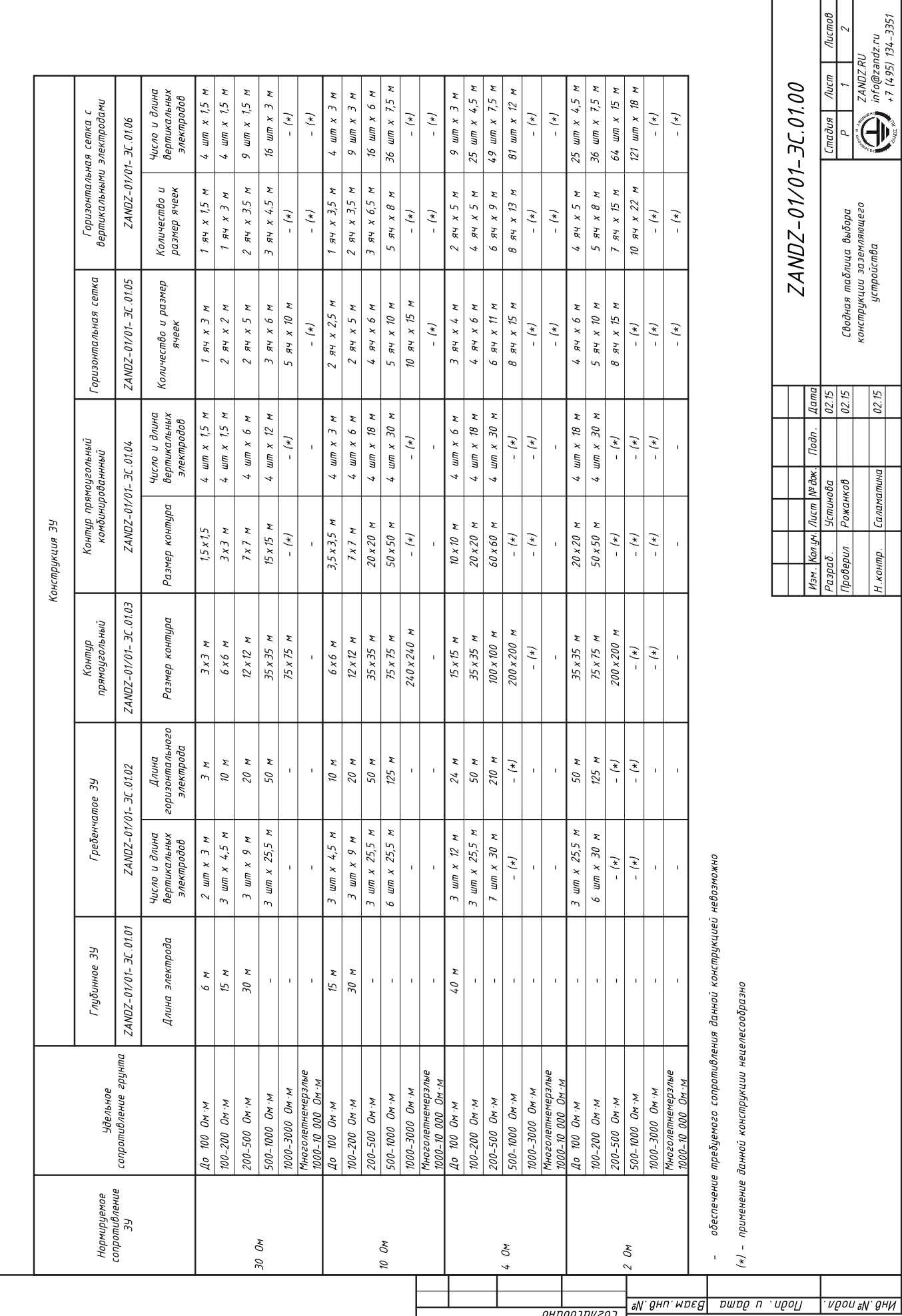

<u>он</u> доэриго у

 $\sqrt{2.15}$ 

Саламатина

Н. контр.

 $\mathscr{U}$ 

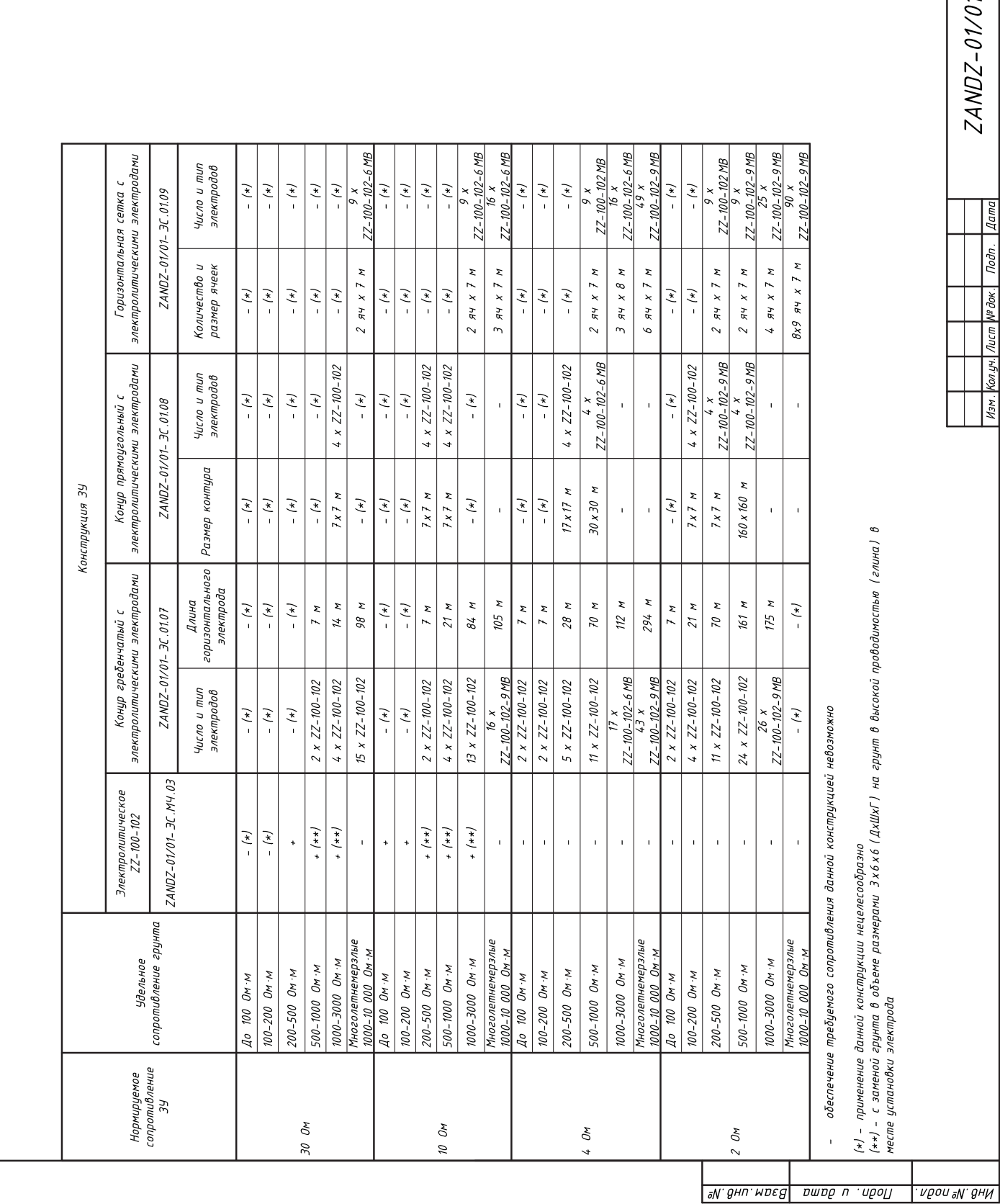

 $\frac{1}{2}$ 

 $1 - 3C.01.00.01$ 

 $\frac{N_{UCB}}{2}$ 

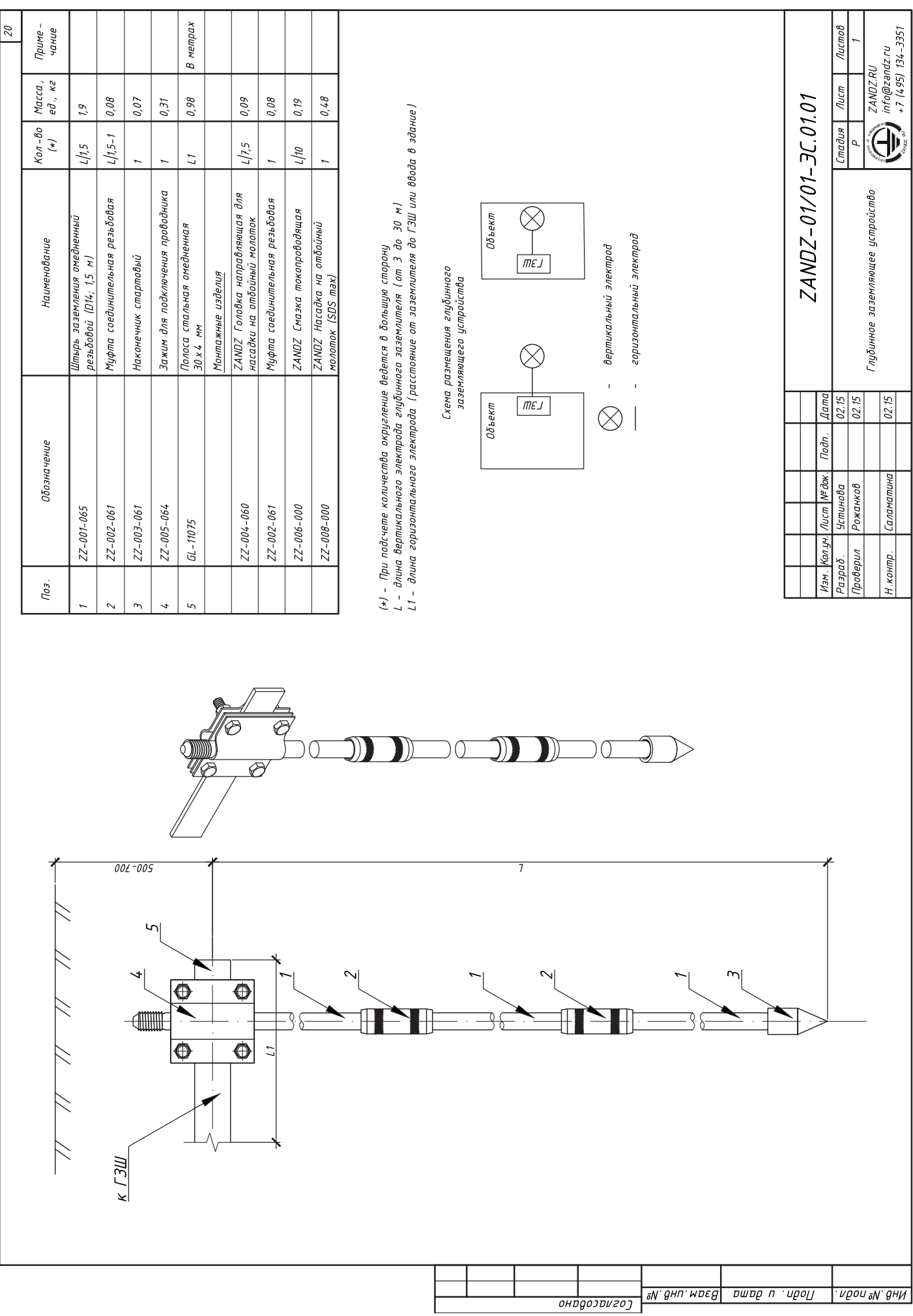

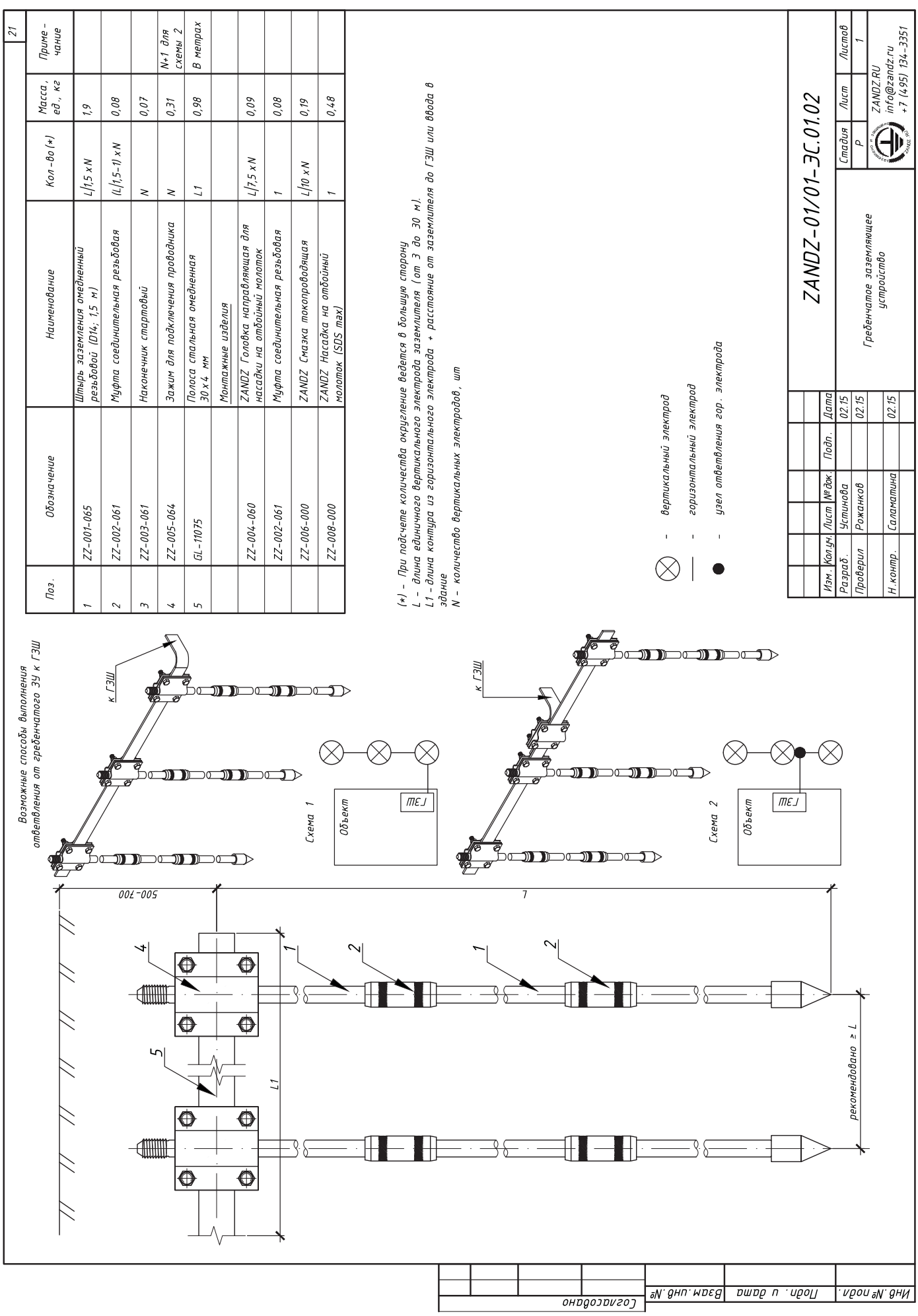

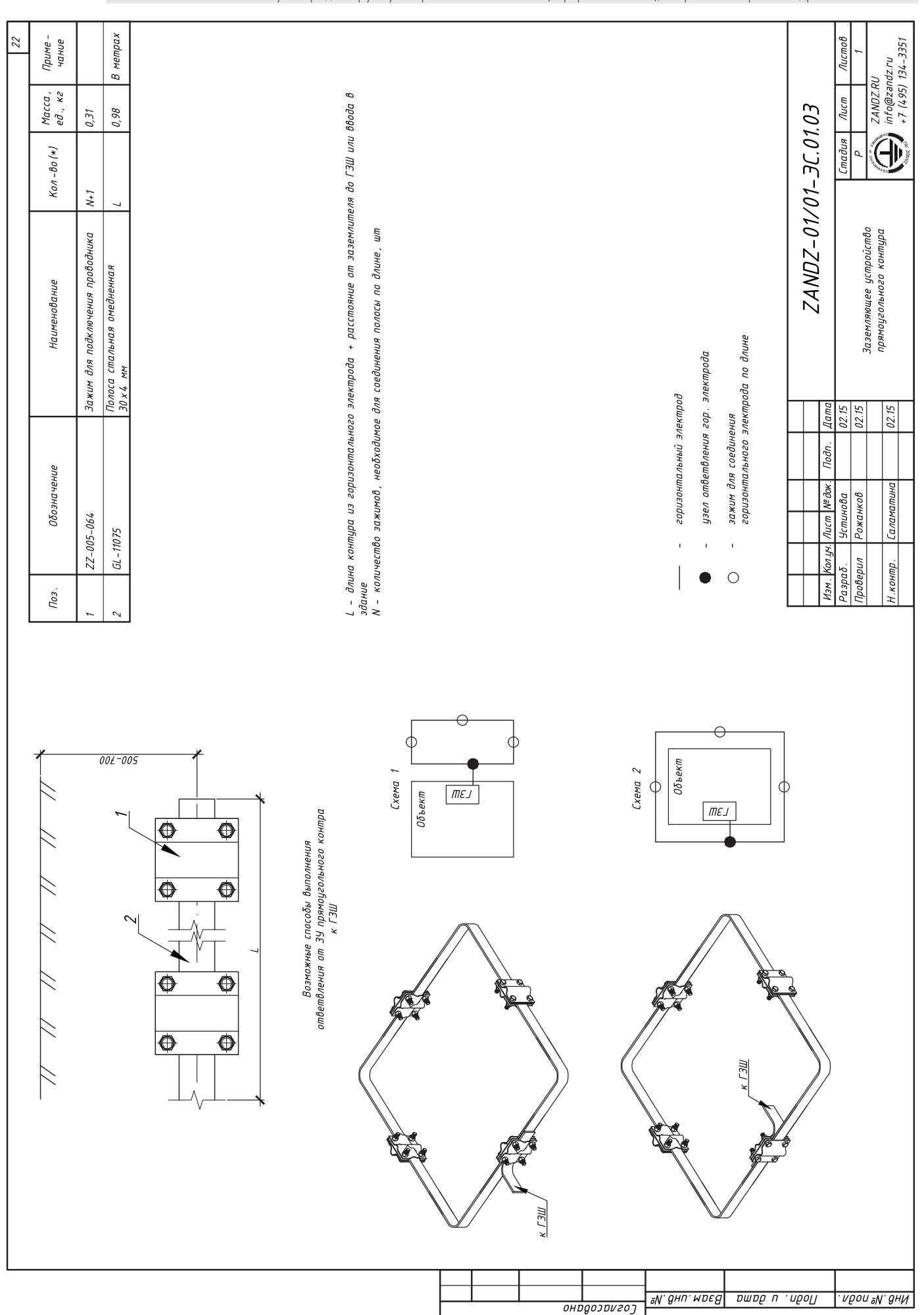

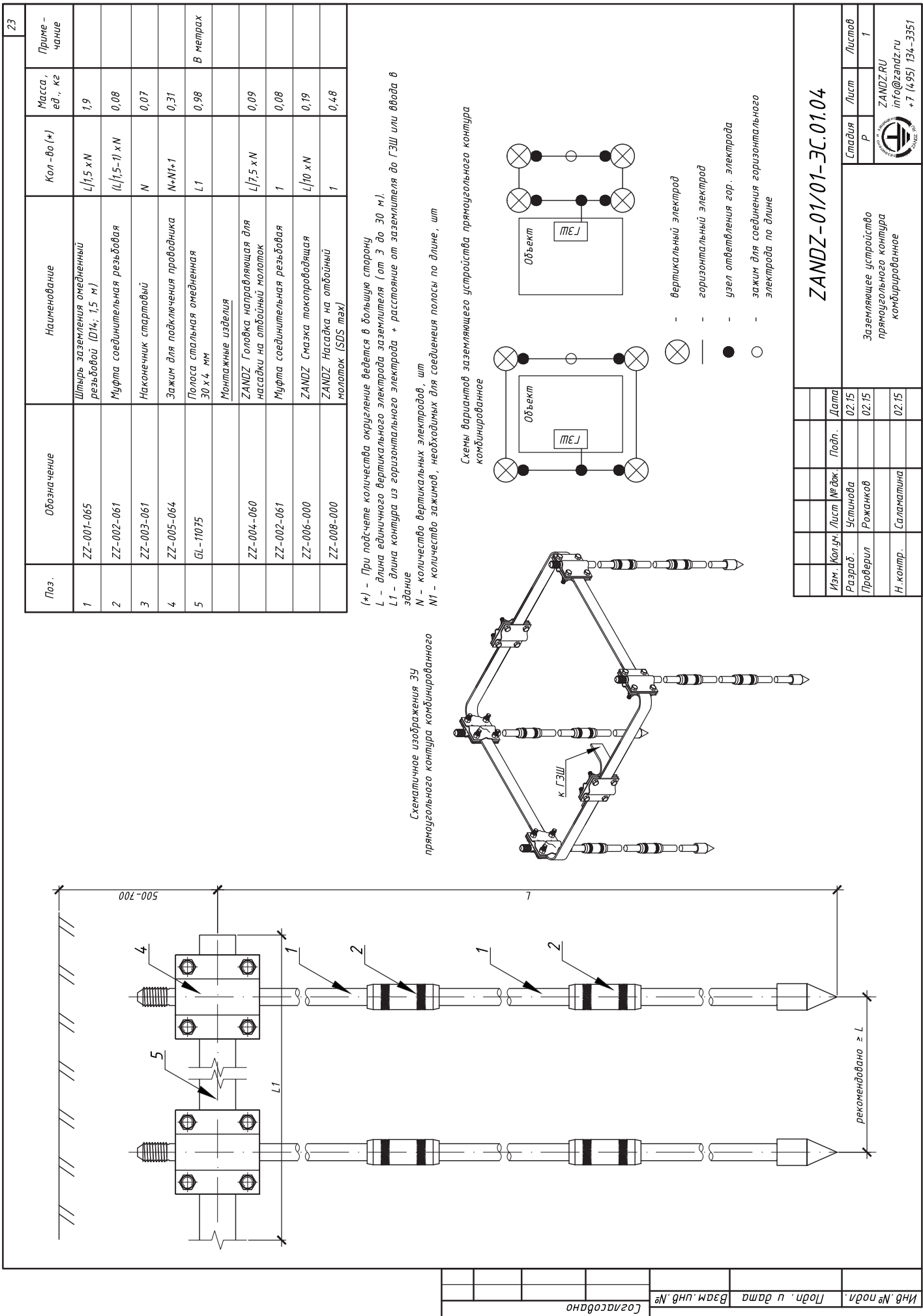

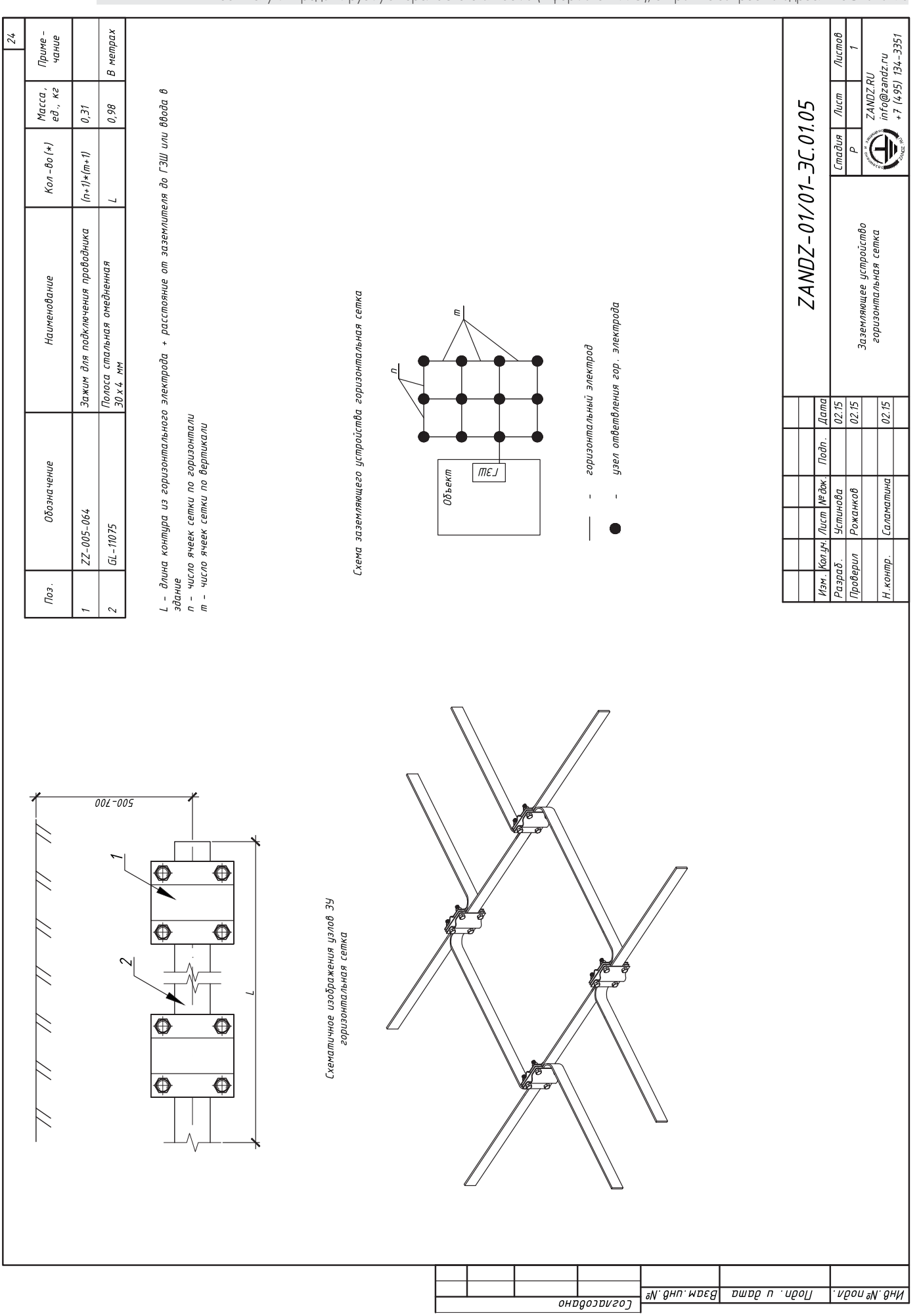

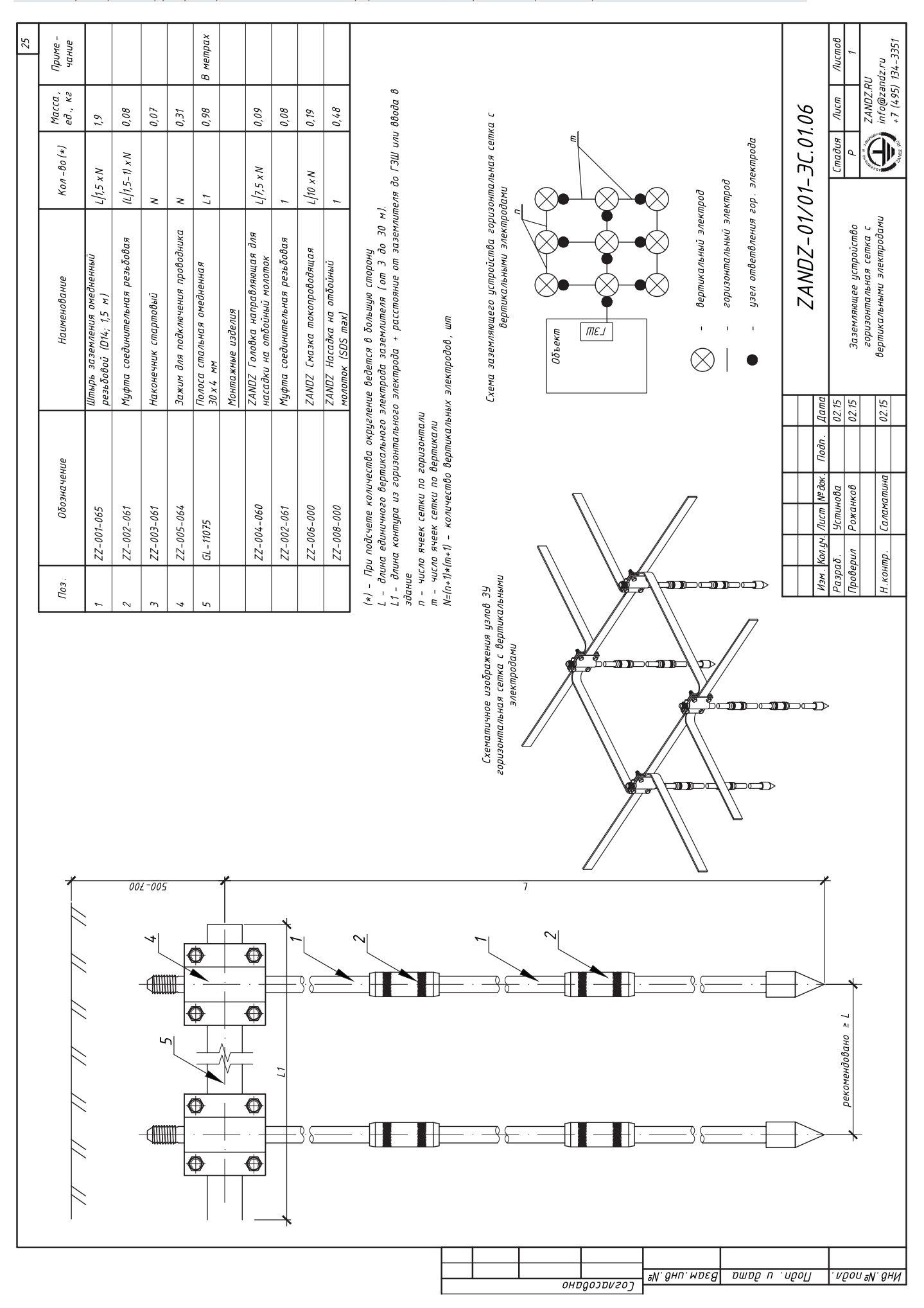

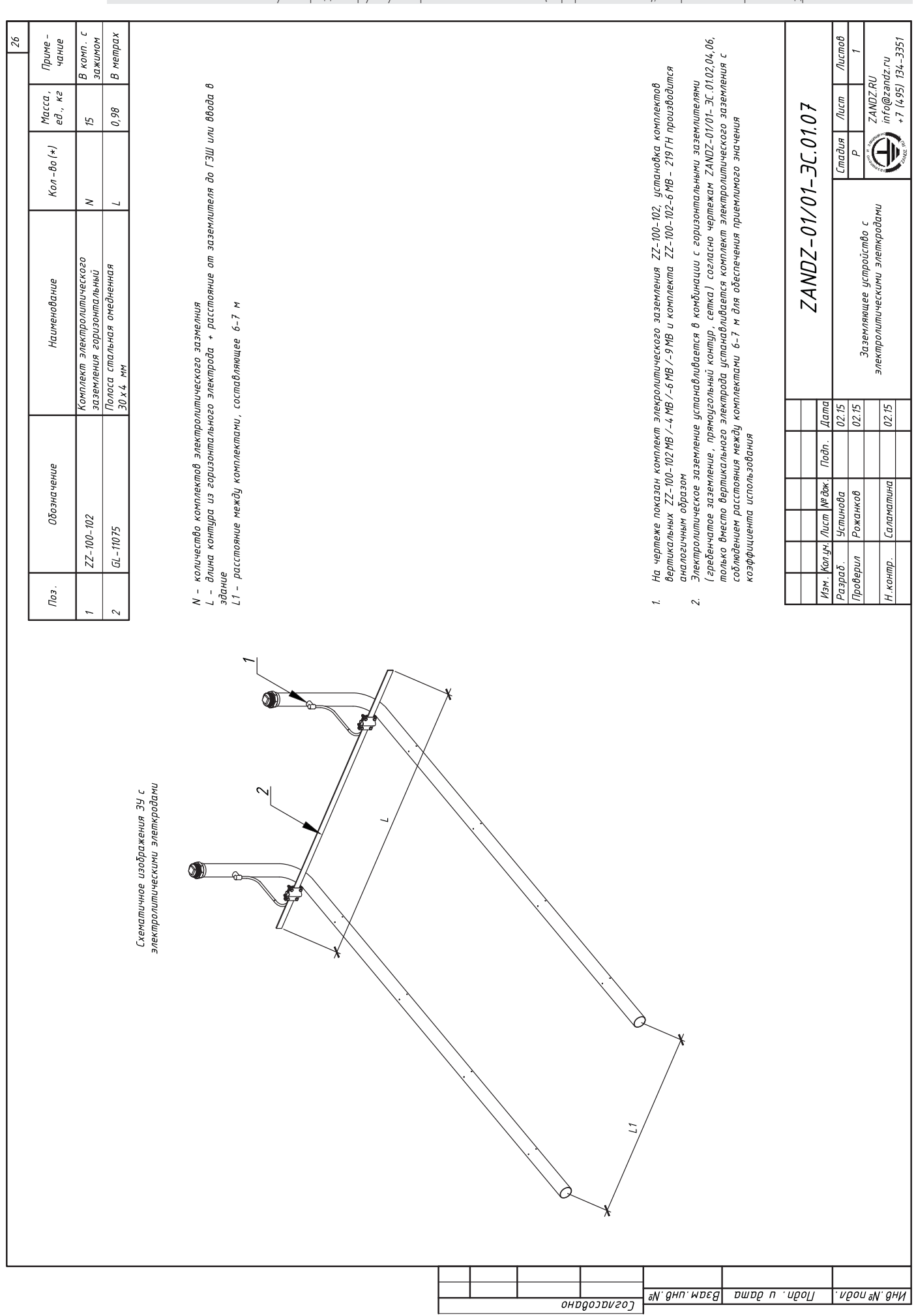

# УСТРОЙСТВА МОЛНИЕЗАЩИТЫ

 $\overline{c}$ 

#### ОБЩИЕ УКАЗАНИЯ

 $\boldsymbol{B}$ комплекте чертежей разработаны узлы элементов системы пассивной молниезащиты с использованием изделий Galmar.

Тип применяемых крепежных изделий рекомендованный, возможна замена на другие типы винтов, шурупов, анкерных болтов, дюбелей соответствующего размера и типа материала основания.

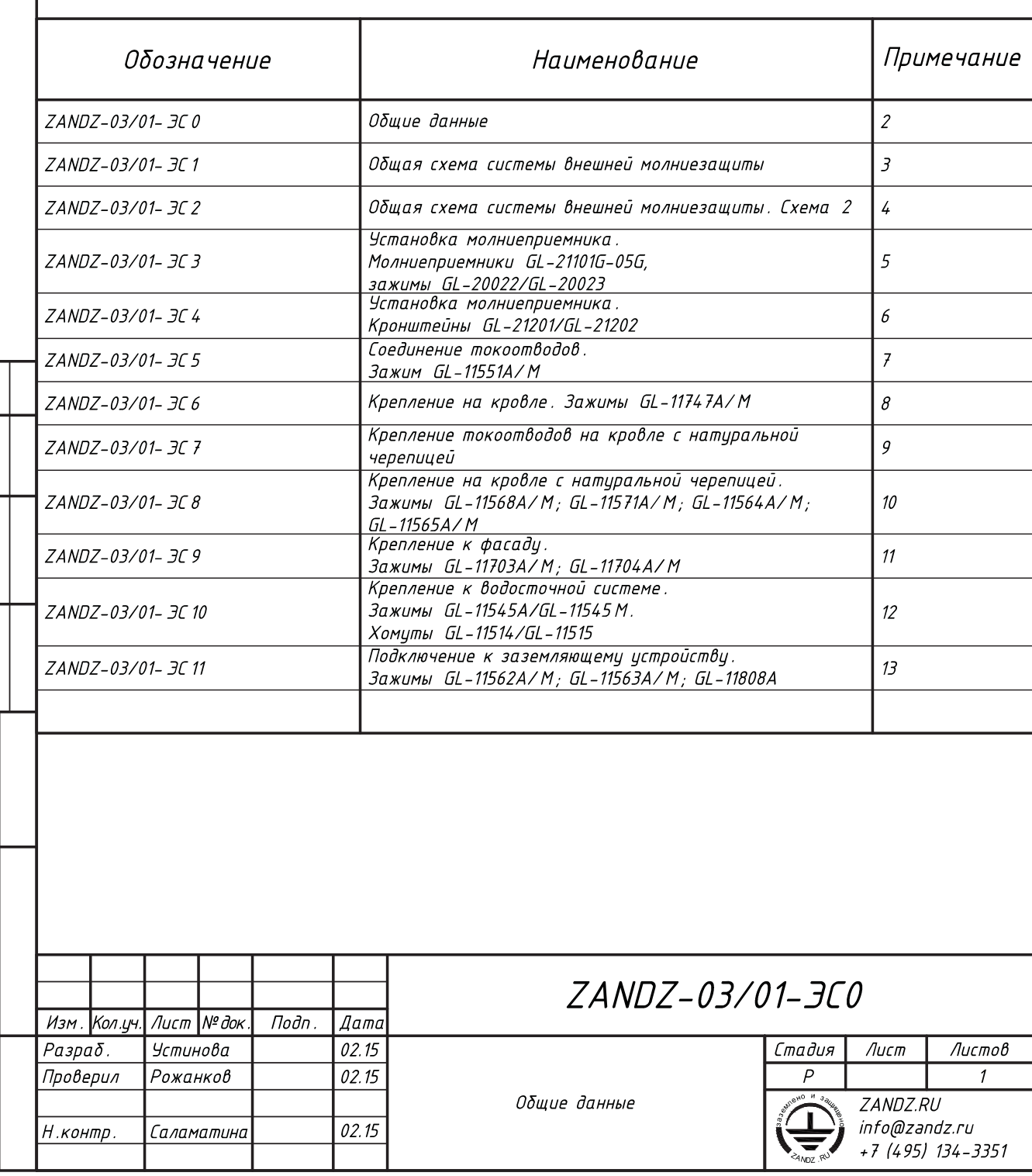

Ннв № подл

Согласовано

 $\overline{$ Подп. и дата  $\overline{B}$ зам.ин $\overline{\theta}$ .№

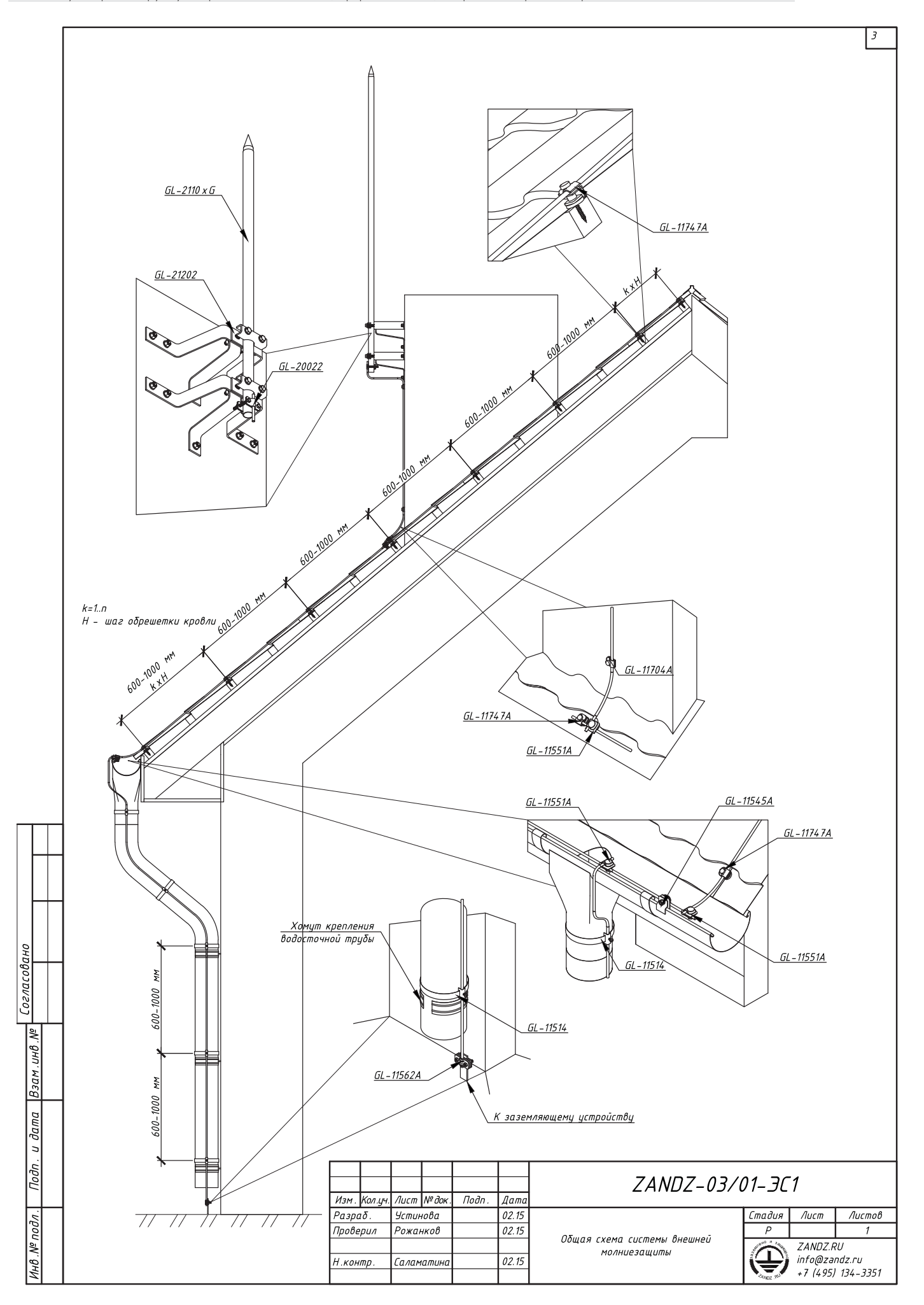

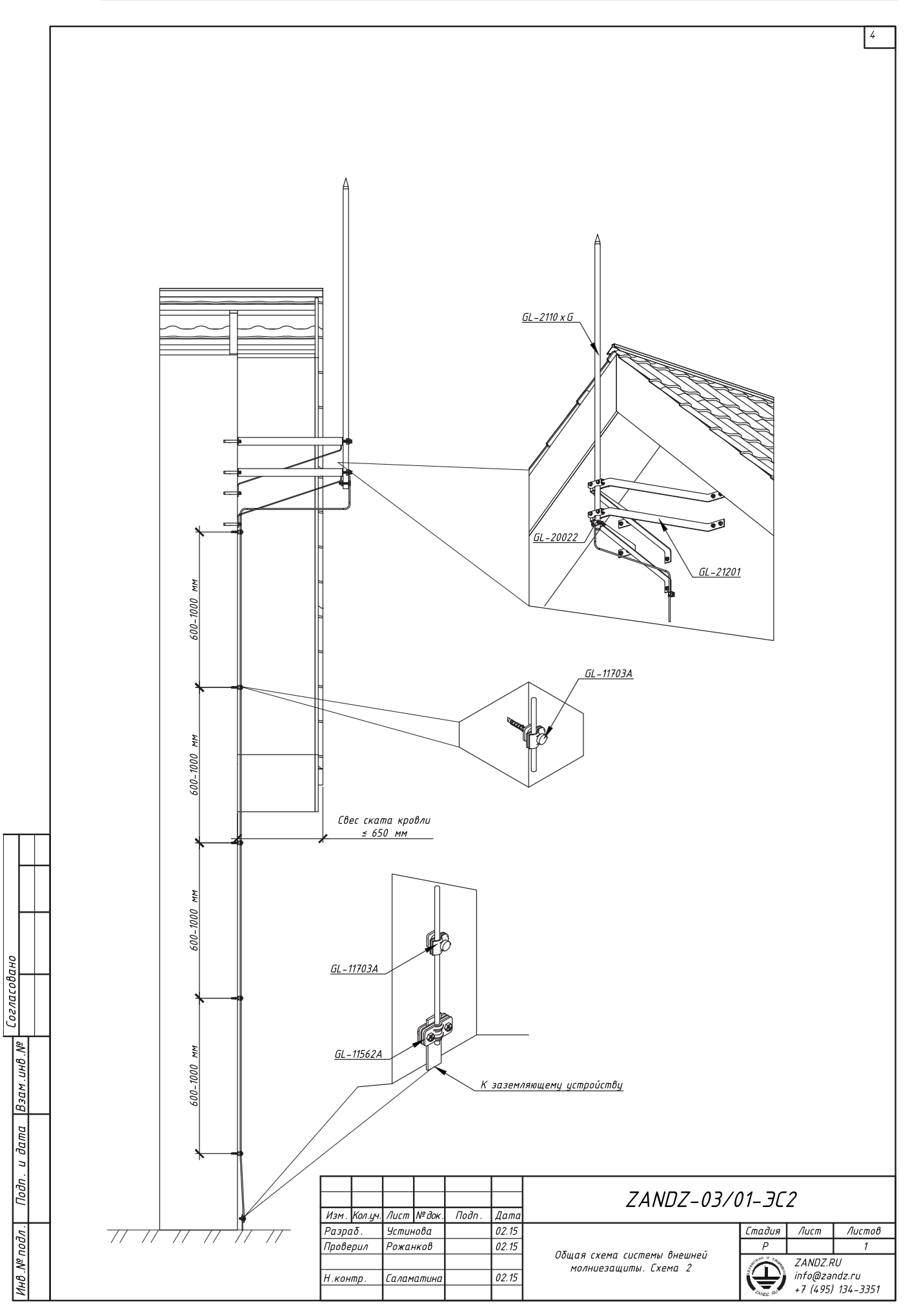

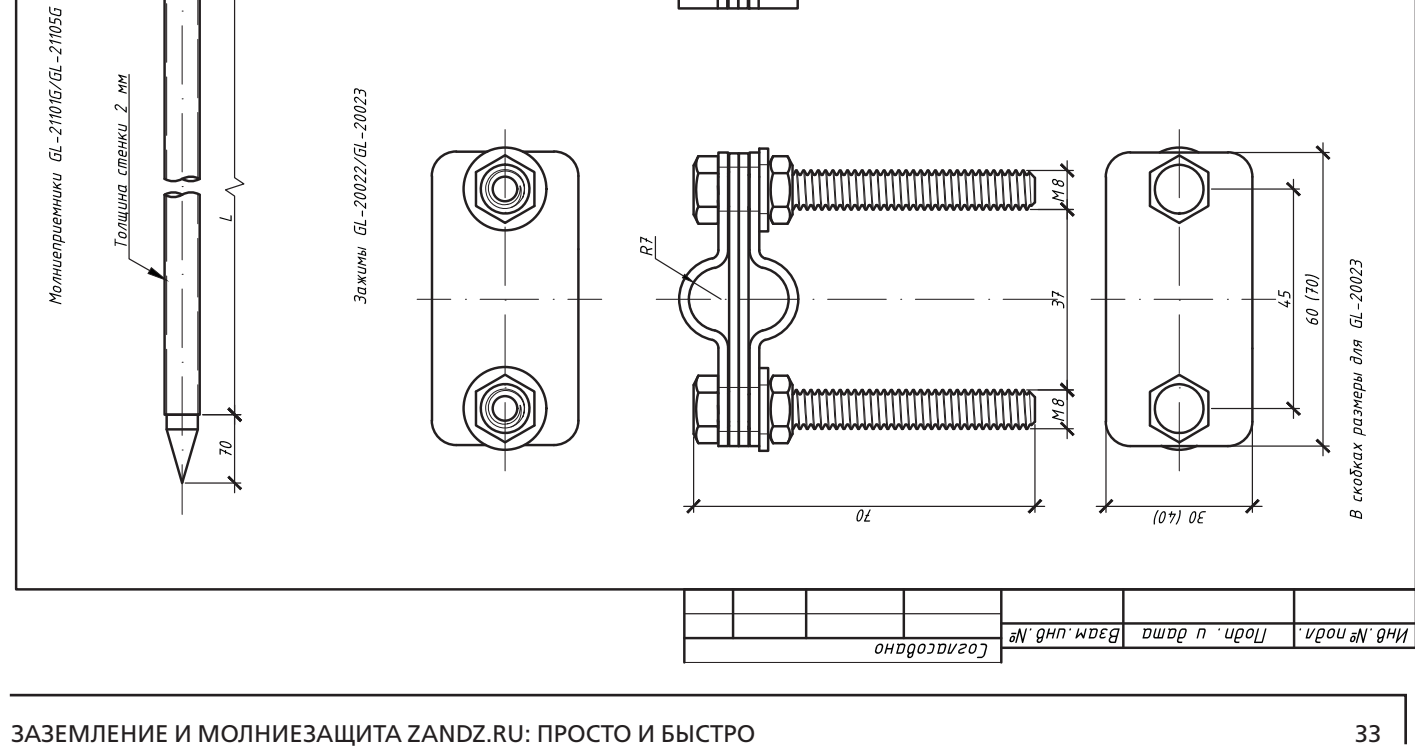

 $7\overline{c}$ 

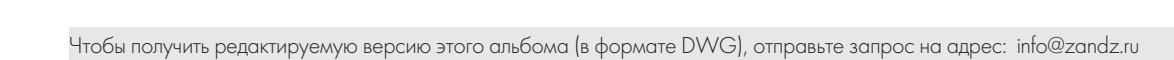

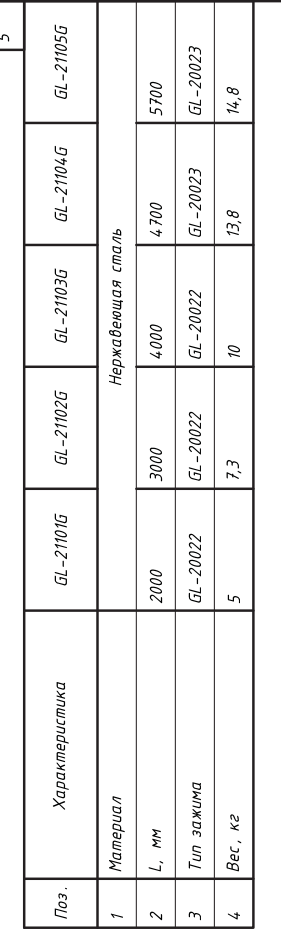

 $\overline{\widetilde{\kappa}}$ 

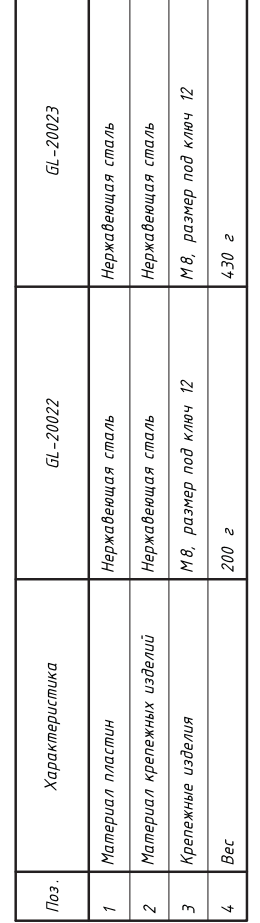

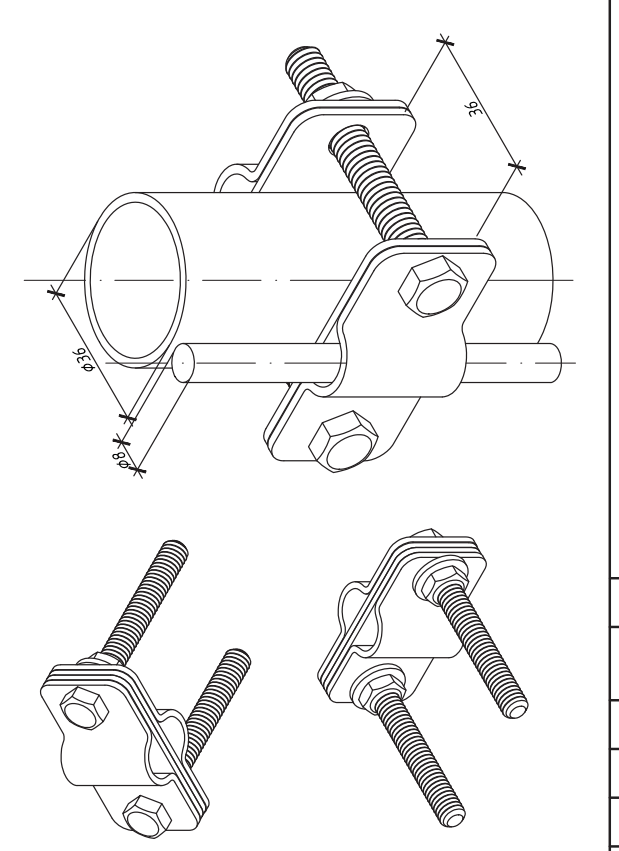

В скобках размеры для GL-20023

контр

ъnп

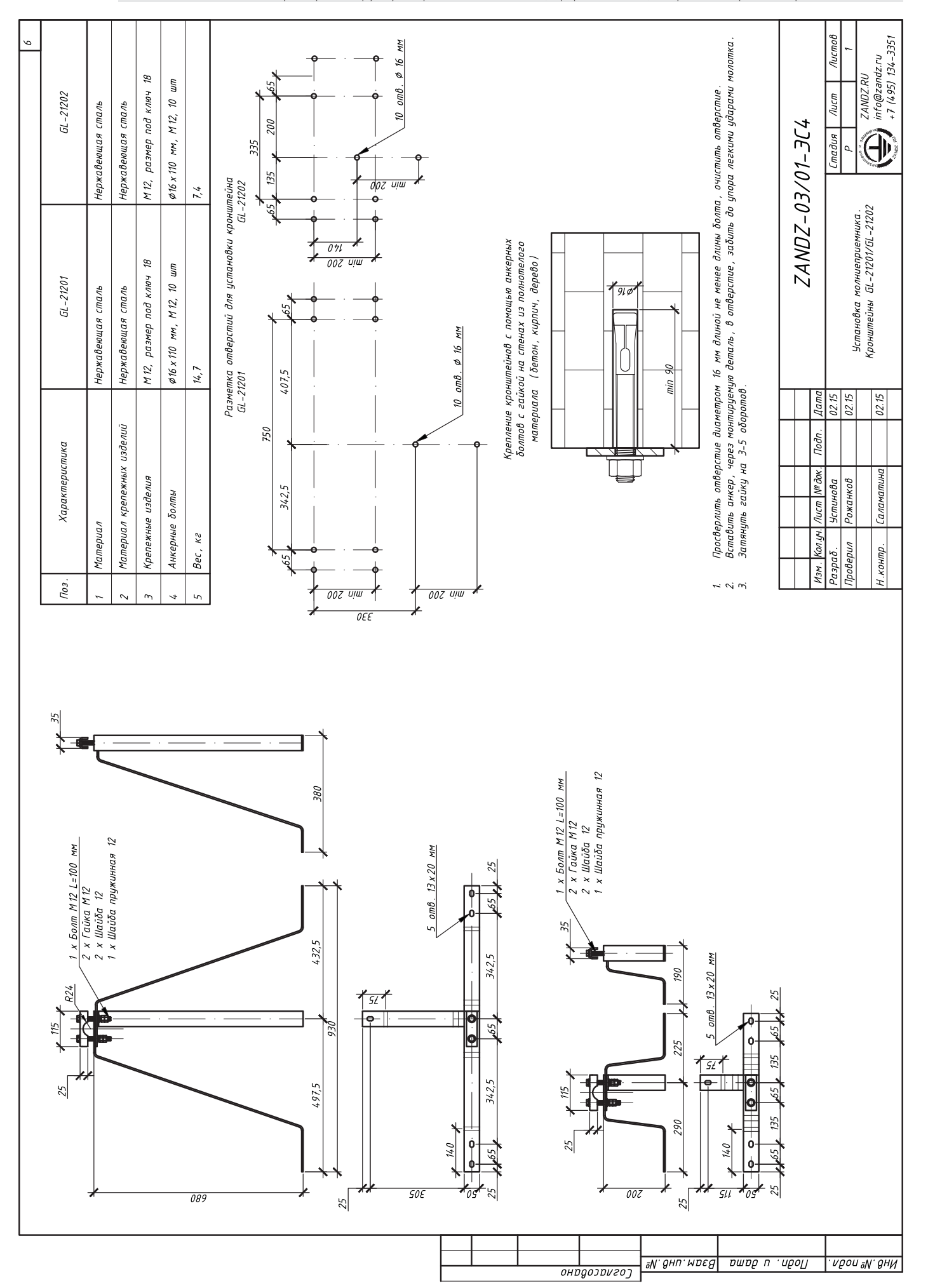

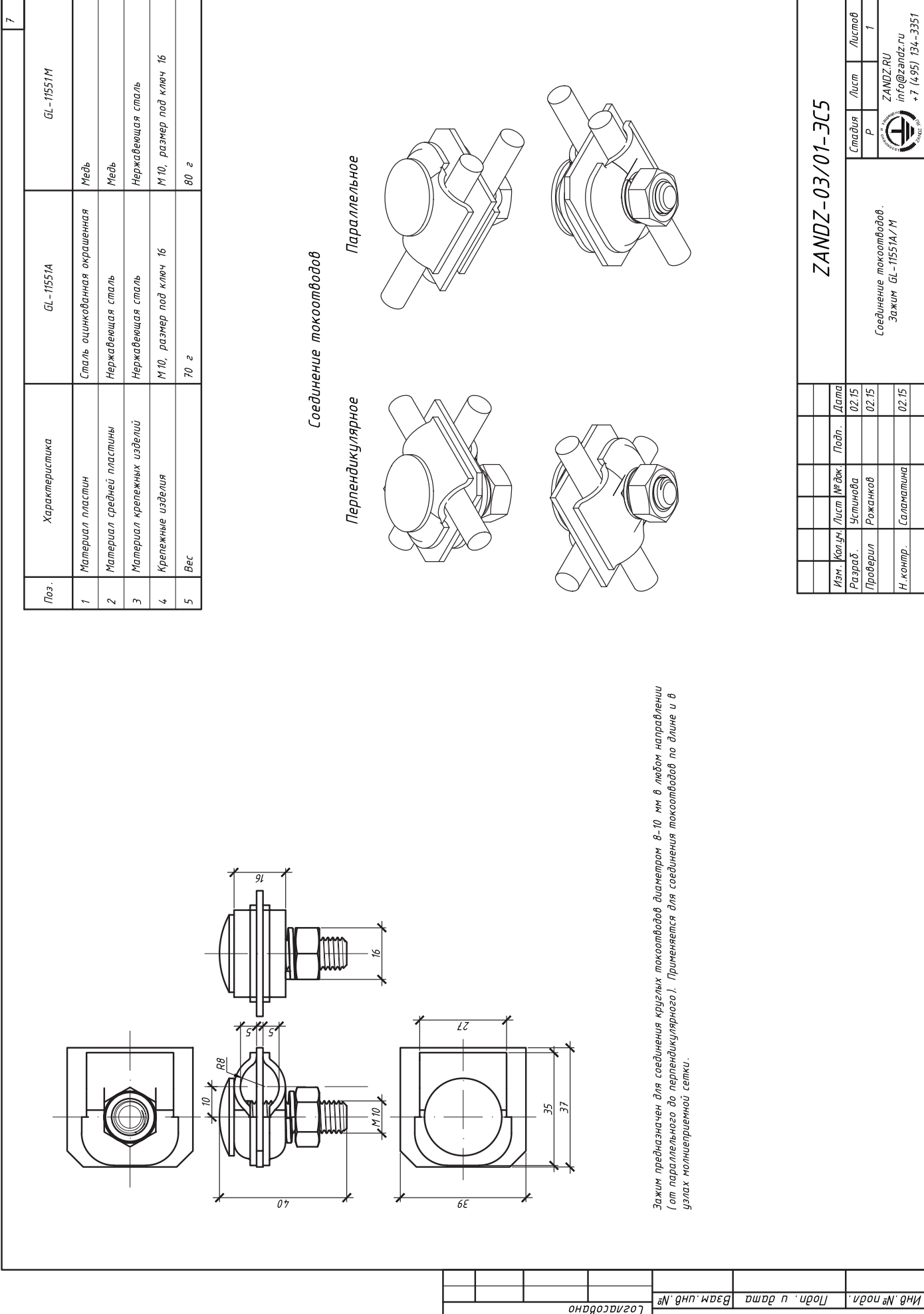

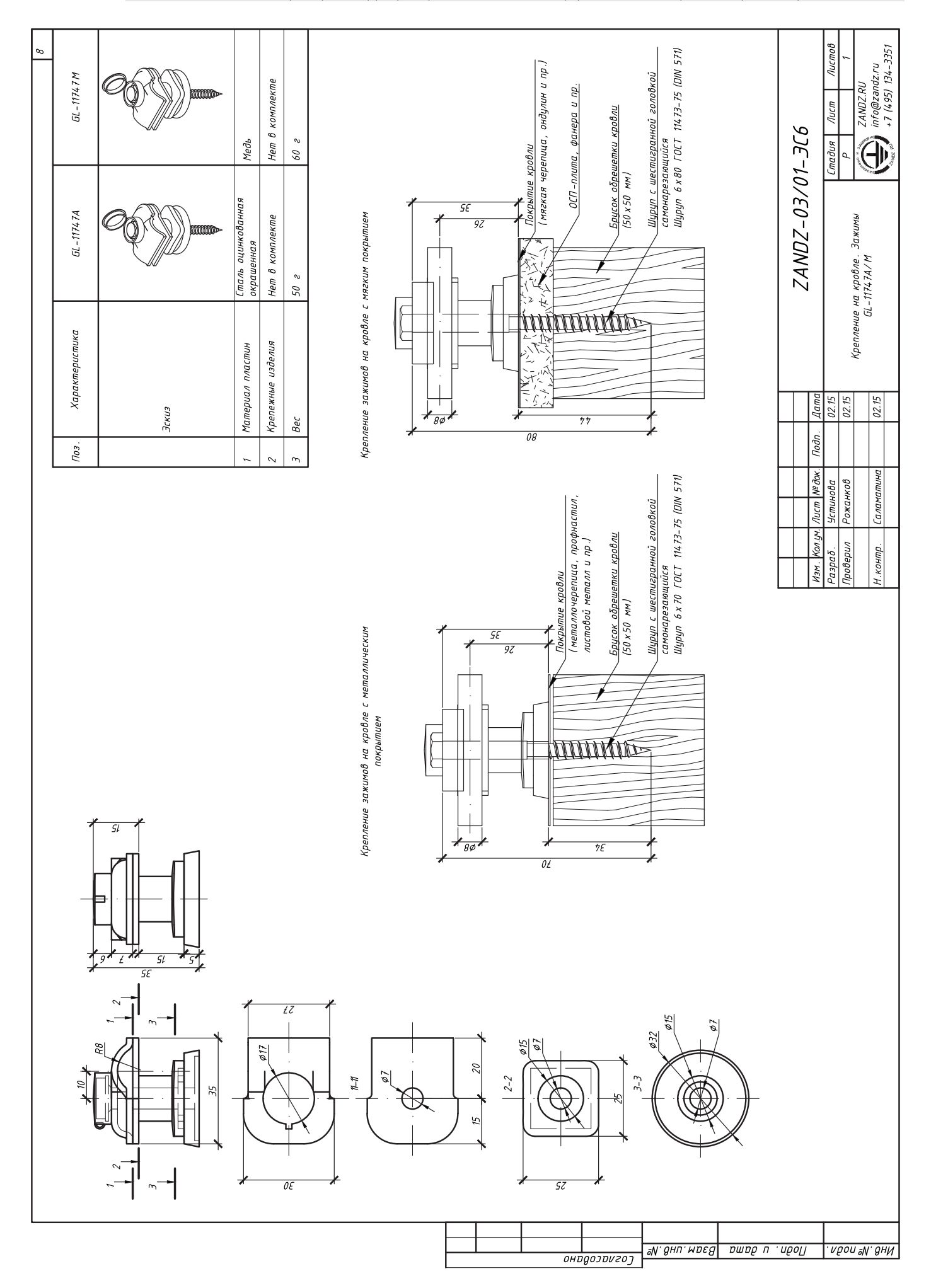

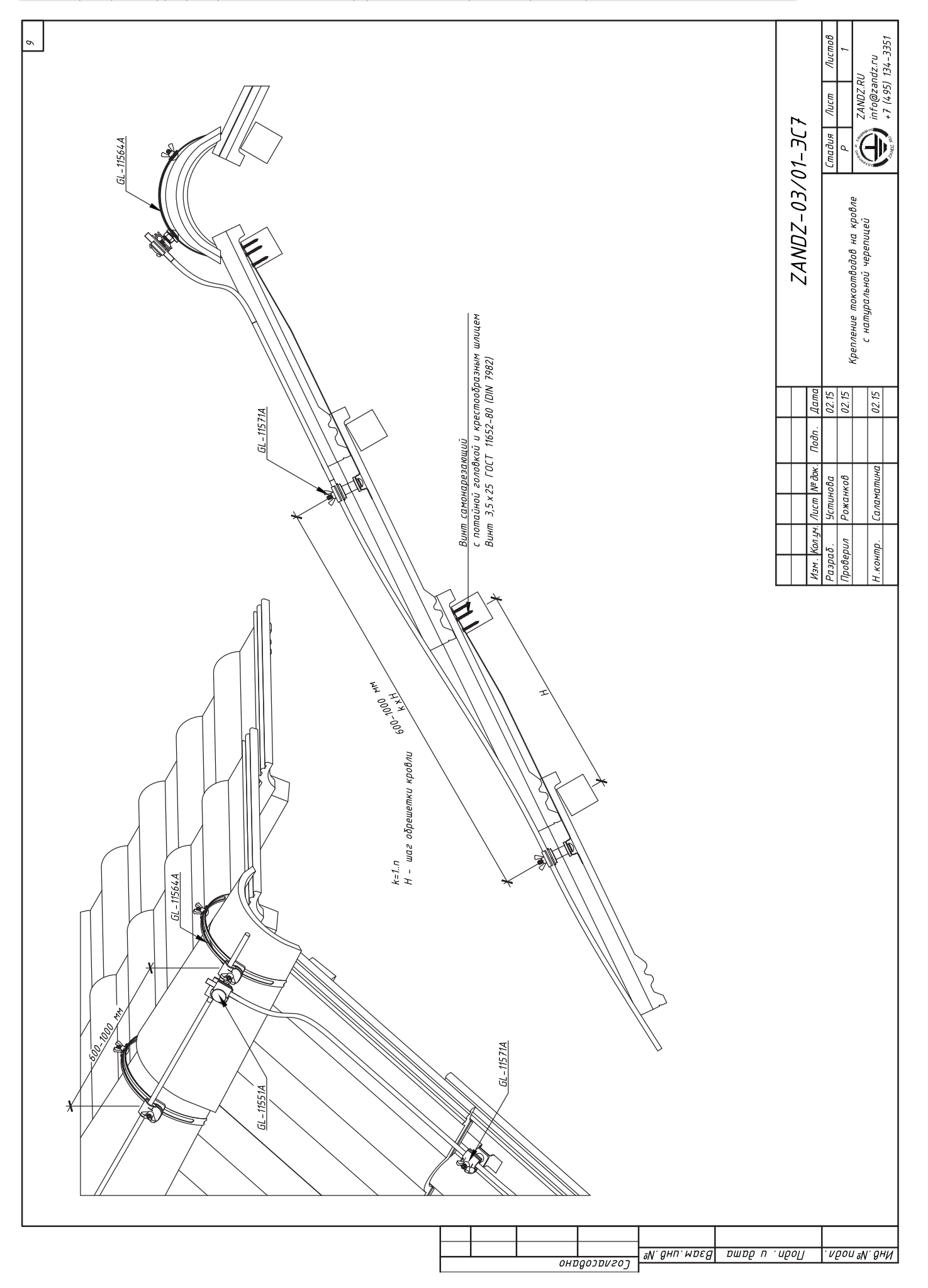

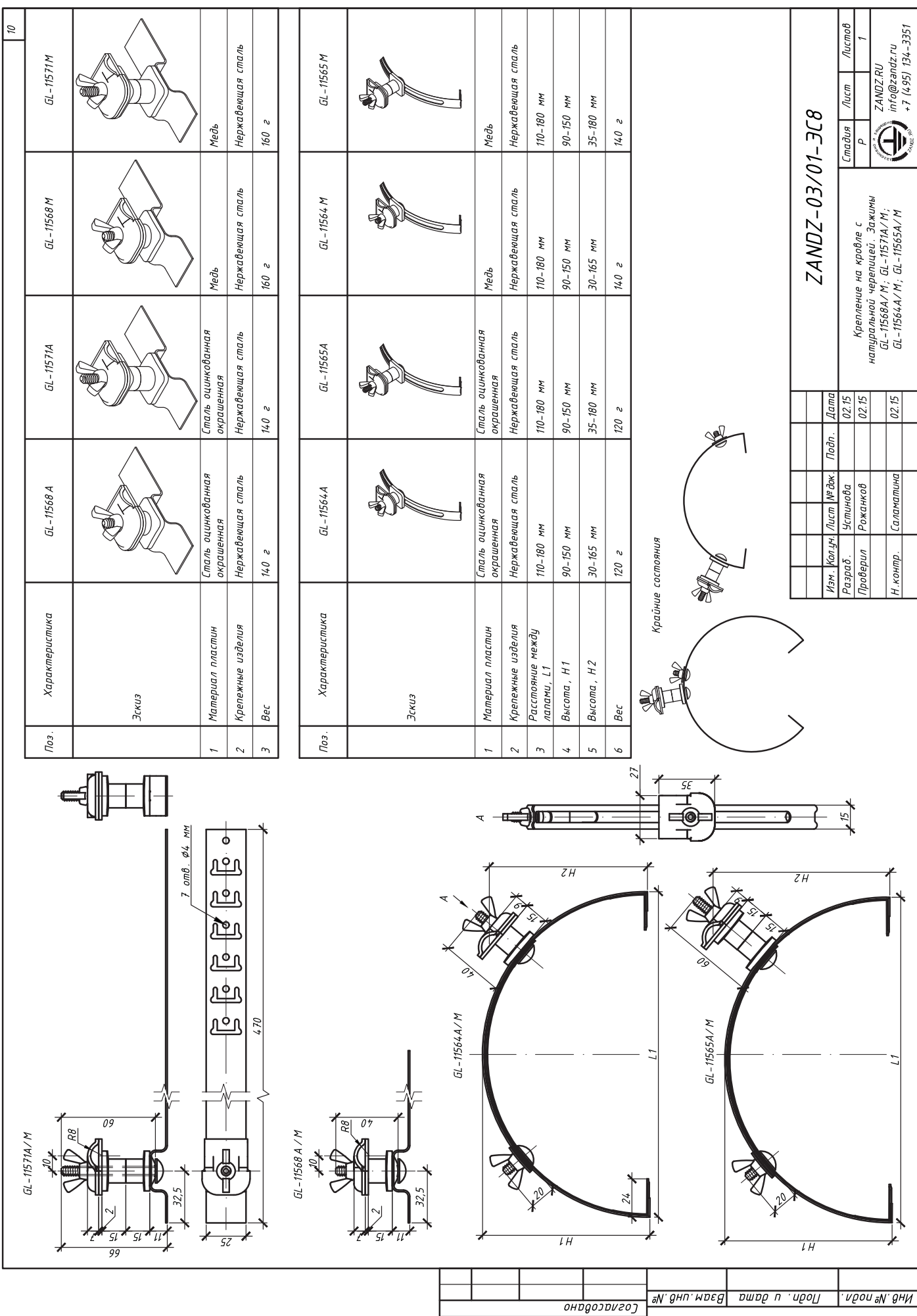

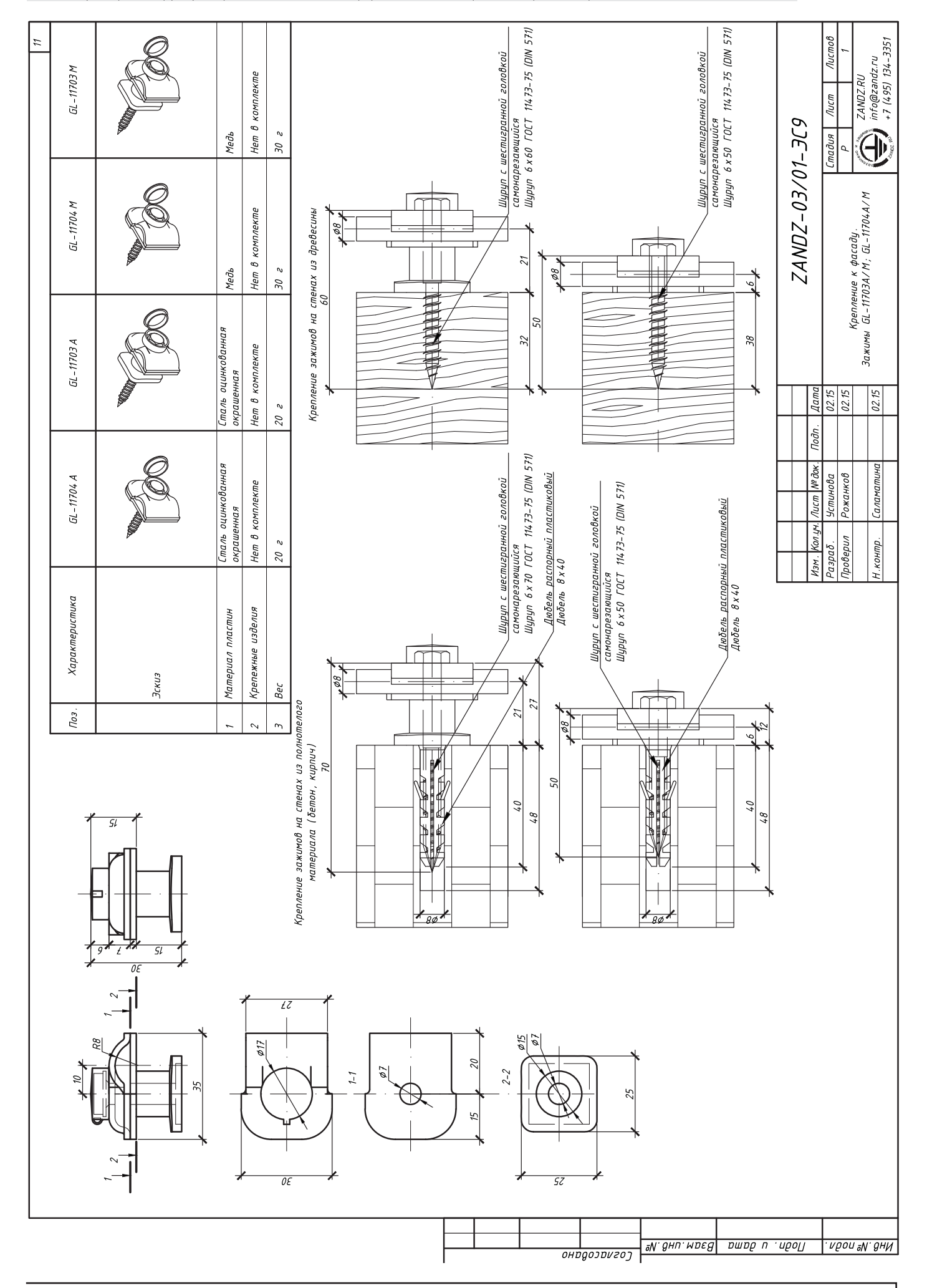

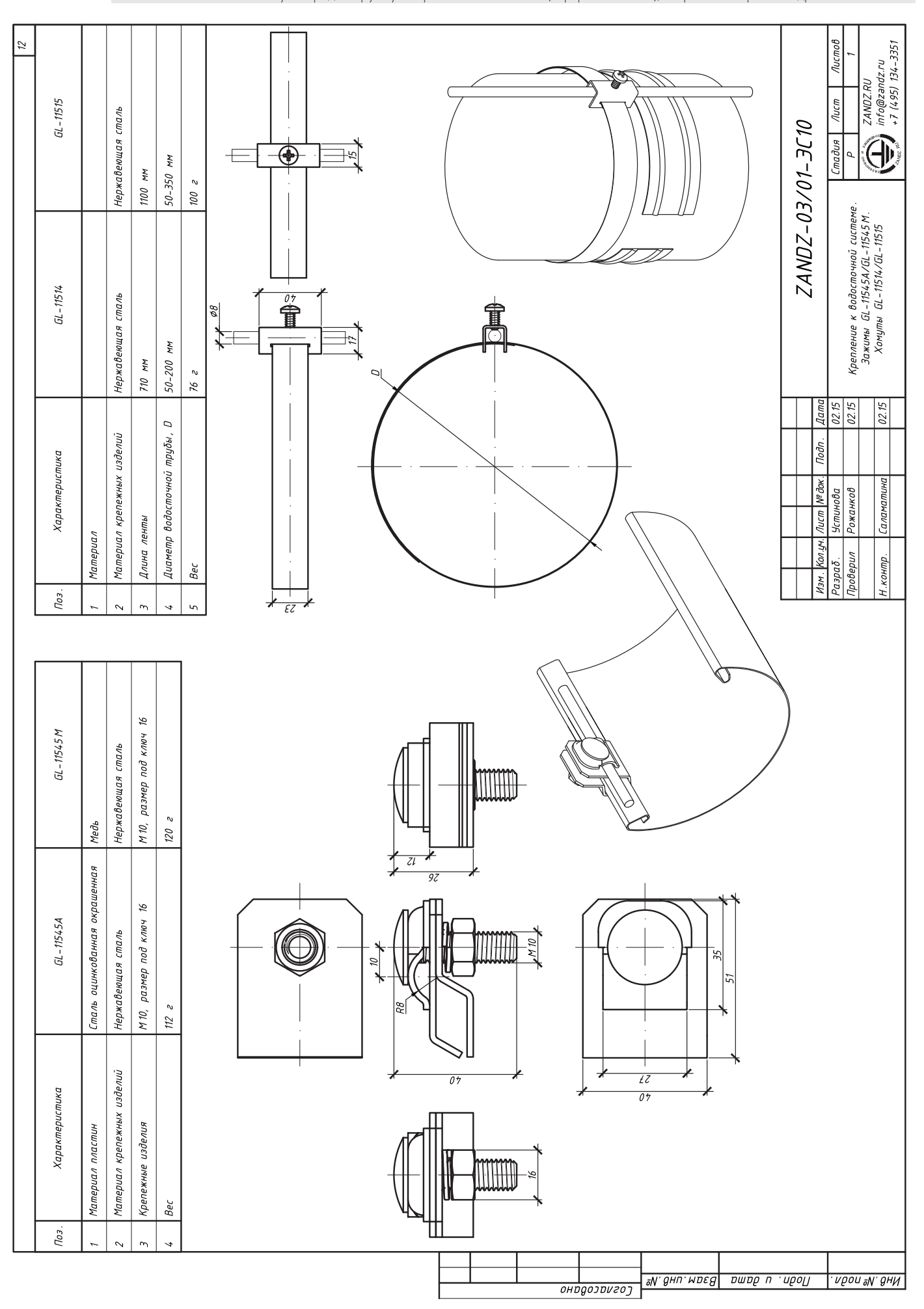

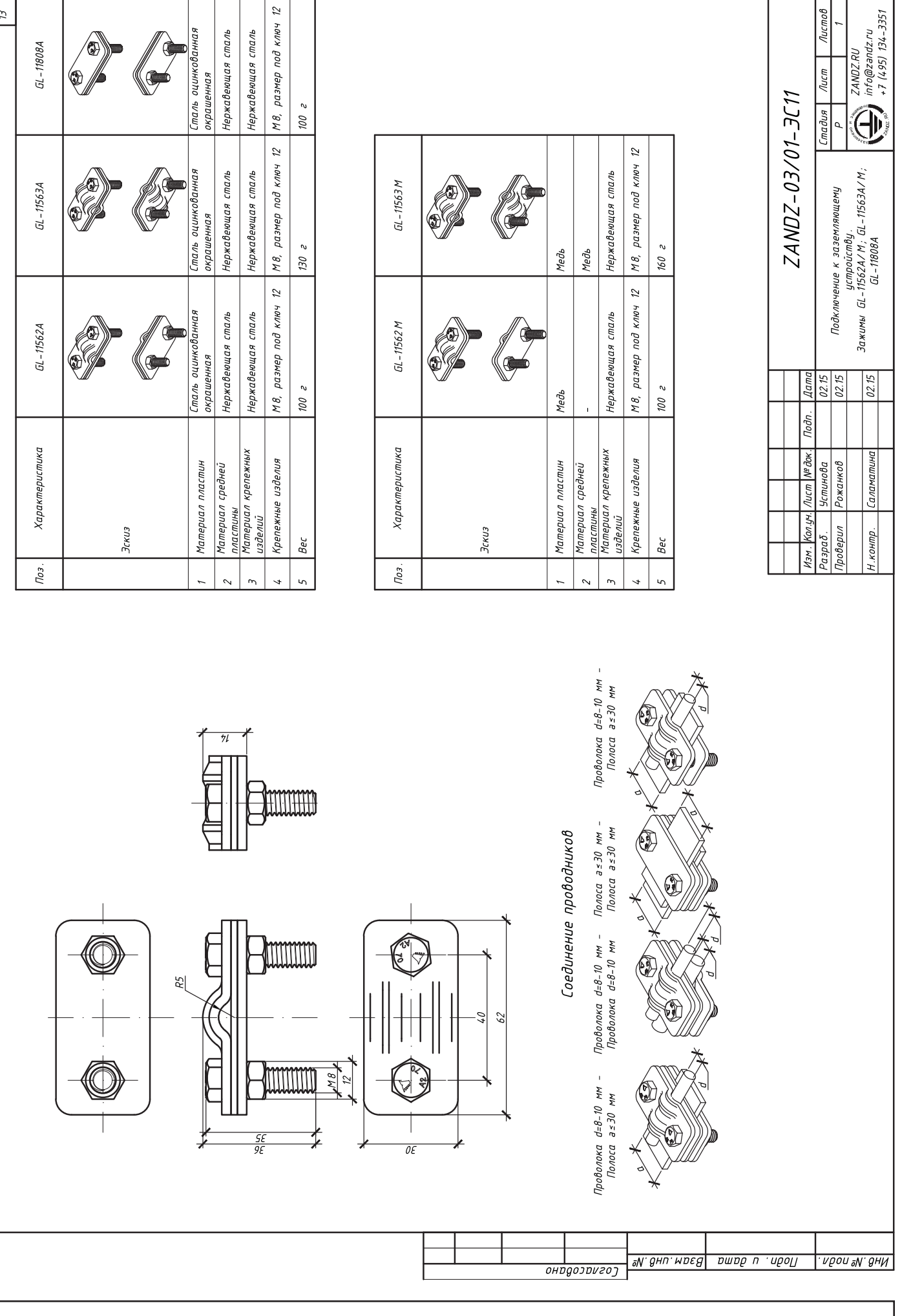

 $\tilde{U}$ 

 $6L - 11808A$ 

**Company** 

ZANDZ.RU<br>info@zandz.ru<br>+7 (495) 134–3351

Листов

 $\eta$ ucm

11

### **Для заметок**

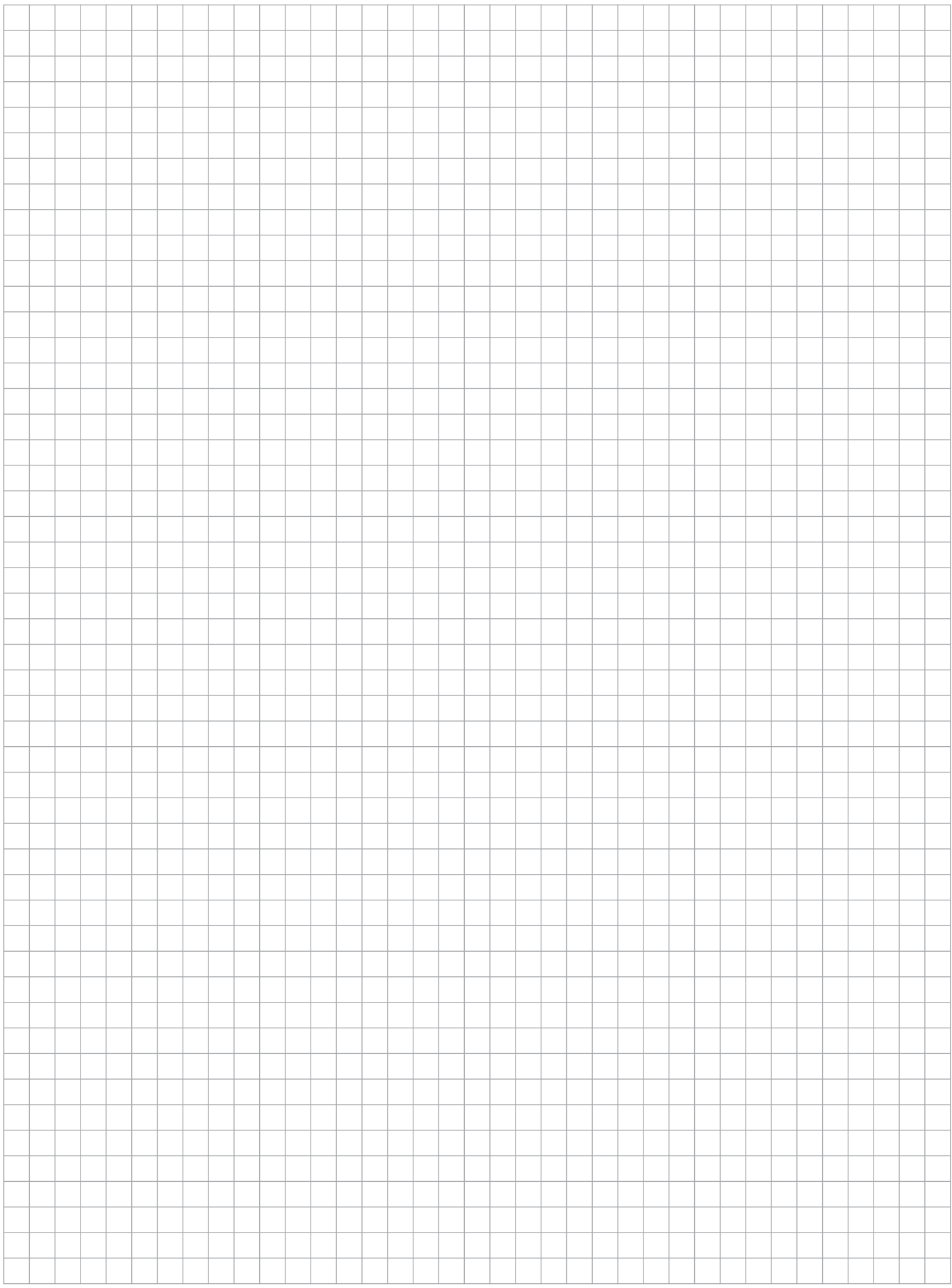

### **Для заметок**

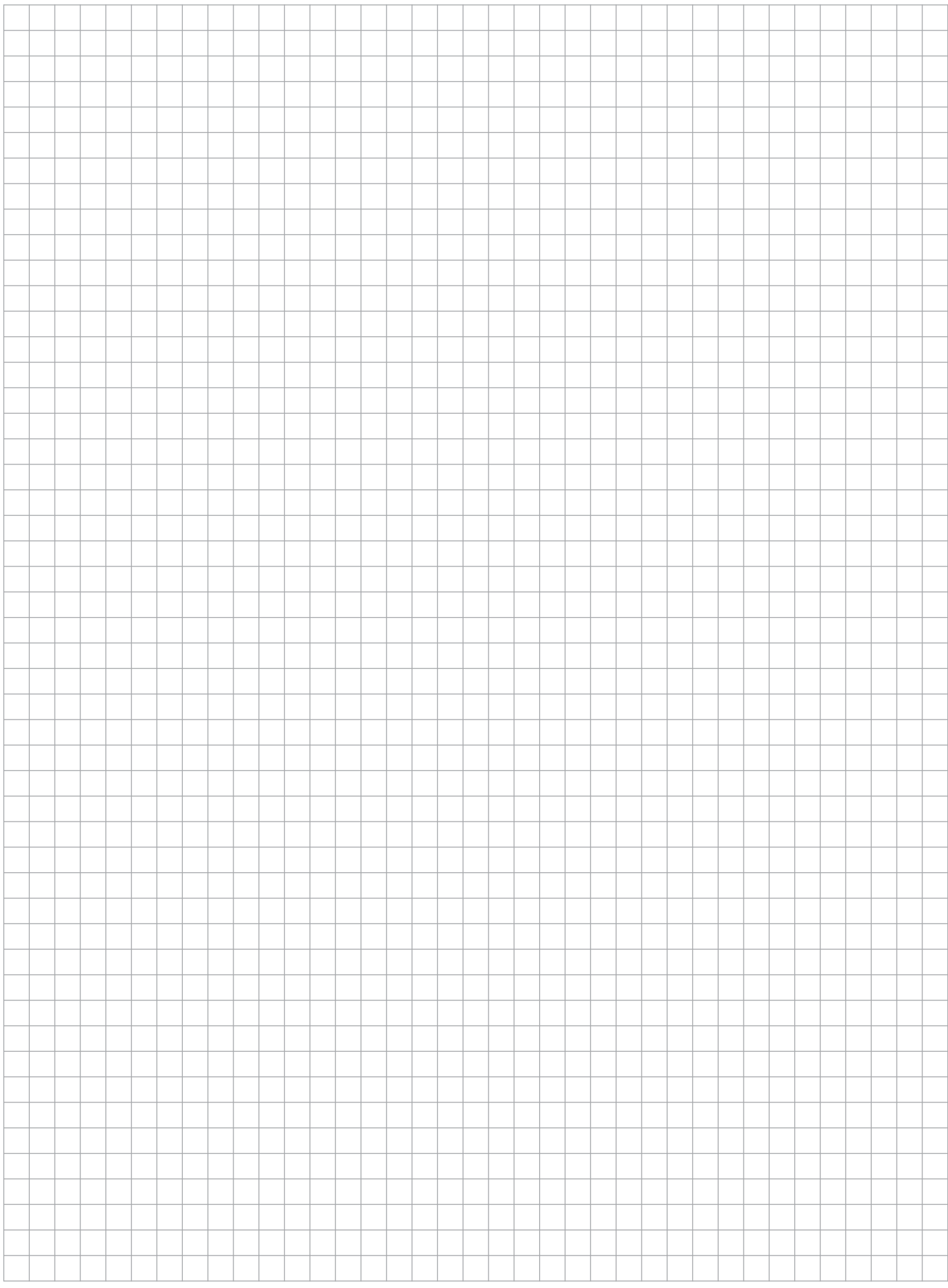

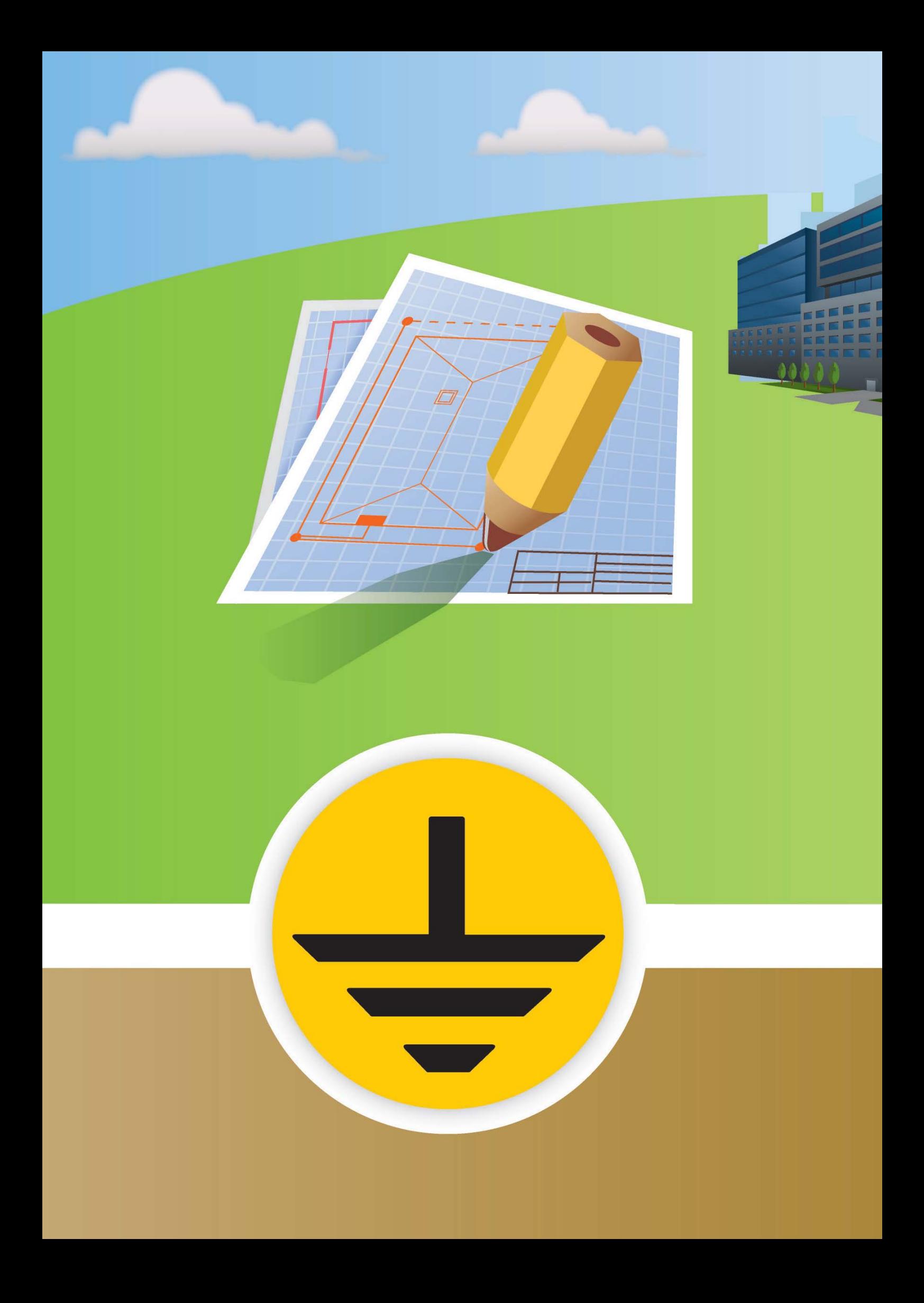